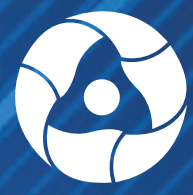

**4M3** POCATOM

# OTHET АО "ЧЕПЕЦКИЙ МЕХАНИЧЕСКИЙ ЗАВОД" ПО ЭКОЛОГИЧЕСКОЙ **БЕЗОПАСНОСТИ за 2023 год**

**Глазов, 2024** 

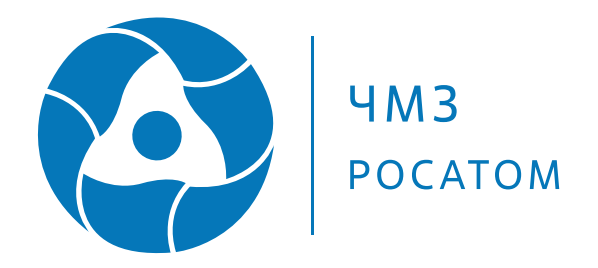

# **OTYET** АО "ЧЕПЕЦКИЙ <u>МЕХАНИЧЕСКИЙ</u> ЗАВОД" **ПО ЭКОЛОГИЧЕСКОЙ** БЕЗОПАСНОСТИ за 2023 год

Глазов, 2024 год

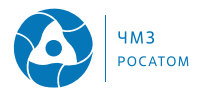

Экологический отчет АО "Чепецкий механический завод" подготовили:

Колыбасов М.А., Кулябина Е.С., Фарухшин Р.Р., Хохряков А.Н. - инженеры по охране окружающей среды (экологи).

Руководитель издательского проекта: заместитель главного инженера по контролю безопасности - начальник СРПБОТИОС УТКИН О.К.

АО "Чепецкий механический завод". Отчет по экологической безопасности за 2023 год - 32 с.

Отчет по экологической безопасности предприятия, входящего в состав Государственной корпорации по атомной энергии "Росатом", характеризует важнейшие направления его природоохранной деятельности в 2023 году.

Отчет предоставляет документально подтвержденные сведения о воздействии производственной деятельности предприятия на окружающую среду, производственном экологическом контроле, мероприятиях по сокращению негативного воздействия производственных процессов на население и окружающую среду и их защите.

Цель отчета - информировать население, а также общественные экологические организации, научные и социальные институты, органы местного самоуправления и государственной власти о реальной экологической ситуации и мерах по повышению экологической безопасности.

Топливная компания Росатома "ТВЭЛ"

115409, Москва, Каширское шоссе, 49 Тел.: (495) 988 82 82, факс: (495) 988 83 83 e-mail:info@tvel.ru www tvel ru

АО "Чепецкий механический завод" 427622. Удмуртская Республика, г. Глазов, ул. Белова, 7 Тел.: (34141)3 60 70 e-mail:chmz@rosatom.ru www.chmz.net

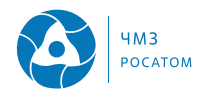

# Оглавление

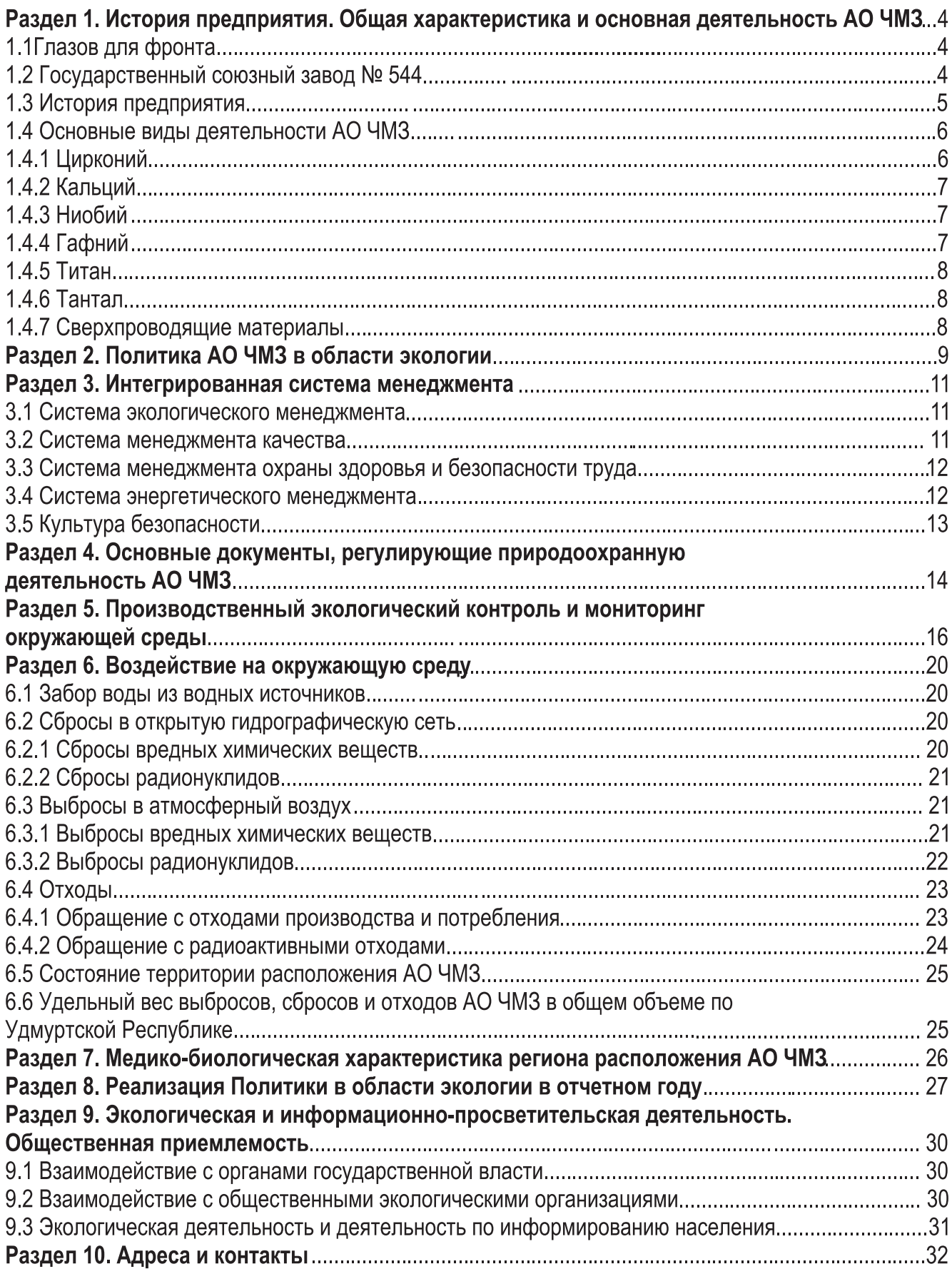

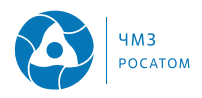

### Раздел 1. История предприятия. Общая характеристика и основная **Деятельность АО ЧМЗ**

#### 1.1 Глазов для фронта

22 июня 1941 года без объявления войны фашистская Германия напала на Советский Союз. В первый же день в стране была объявлена мобилизация военнобязанных, а в ряде республик и областях вводилось военное положение. С этого дня и до конца войны Глазов перешел на жизнь и работу в режиме военного времени.

Наш город стал местом формирования воинских подразделений и госпиталей. Принял заводы из временно оккупированных врагом районов страны, ремонтную базу, которая восстанавливала прибывшую с фронта технику. Табачная фабрика (ныне Ликероводочный завод) отправляла табак и папиросы на передовую. Промкомбинат организовал кожевенно-овчинное производство, шили армейские полушубки, кожаную обувь, катали валенки. В "Швейпроме" шили верхнюю одежду, одеяла, спецодежду. Коллектив "Металлопрома" увеличил кузнечное производство, выпуск металлической посуды и другой продукции, необходимой фронту.

Трудящиеся города не только самоотверженно работали, но и собирали для фронта деньги, теплые вещи, подарки. На строительство танковой колонны "Колхозник Удмуртии" было собрано 3 млн. 947 тыс. рублей. А молодежь района еще дополнительно - 303 401 рубль на строительство самолетов "Глазовский комсомолец". 10 февраля 43-го года от города и района на фронт была отправлена делегация с продовольственными подарками.

25 октября этого же года со станции Глазов фронту направлено шесть вагонов подарков. Призыв "Все для фронта, все для победы!" нашел глубокий отклик в сердцах глазовчан

#### 1.2 Государственный союзный завод № 544

30 июня 1941 года решением Государственного Комитета обороны на базе недостроенного льнокомбината началось строительство патронного завода № 544. Работы на стройплощадке велись ускоренными темпами. Технологическая планировка завода была рассчитана на мощность 2.7 млн штук в сутки винтовочных патронов и 2 млн штук патронов к пистолету "TT".

В связи с поголовной мобилизацией взрослых мужчин, костяк рабочих составляли выпускники фабрично-заводских училищ, 15-16-летние юноши и девушки. Штаты завода пополнялись также за счет фронтовиков, вылечившихся в глазовских госпиталях. Позднее к станкам встали дети из семей, эвакуированных из западных районов страны.

В 1942 году смонтировано и пущено в эксплуатацию оборудование гильзового, пульного, снаряжательного и инструментального цехов. Однако, по вине генподрядчика, а также из-за задержек поступления оборудования, строительство завода к установленному сроку закончено не было. Монтажные работы шли днем и ночью. Но вместо запланированного срока к 1 июню 1942 года, основной выпуск военной продукции был освоен только в октябре того же года.

Переломным для завода стал 1943 год. В первой половине января 1943 года отработано производство легкой пули образца 1908 года. Несмотря на голод и холод, безропотно перенося тяготы нечеловеческого труда, люди работали по 12 часов в сутки, по несколько суток не выходили из цехов, лишь бы выполнить план.

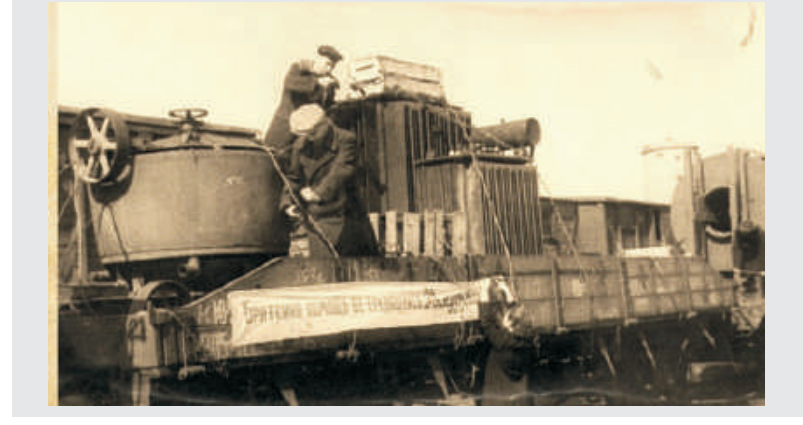

Прихаз N 156 прихови постренному заводу<br>m 544 HKB CCCP<br>or 30 апреля I943 года

от 30 апрели 1943 года<br>
— Биром нане сраны второй раз<br>
— Биром нане сраны второй раз<br>
— выпил в обстановке Велико Сече-<br>
— выпил в обстановке Велико Сече-<br>
— такие в биром сраничение в следует в состоит при состоит при с

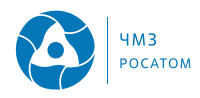

#### 1.3 История предприятия

В 1946 году в связи с резким снижением заказов на патроны произошел спад производства ведущего предприятия Глазова. И в конце 1946 года вышло постановление Совета министров СССР о создании на базе патронного завода № 544 предприятия по производству металлического урана - Чепецкого механического завода (сегодняшнего АО ЧМЗ), определившее дальнейшую судьбу города Глазова.

Уже в ноябре 1948 года на урановом производстве был получен первый тетрафторид урана, из которого путем черновых и рафинировочных восстановительных плавок были отлиты первые урановые слитки.

Одновременно шло строительство крупнейшего в СССР кальциевого производства. В начале 50-х годов Министерство среднего машиностроения приняло решение развернуть крупномасштабное производство металлического кальция на ЧМЗ. В августе 1956 года кальциевое производство запущено на полную мощность. Созданное производство могло обеспечивать потребности в кальции не только ЧМЗ, но и всей атомной промышленности CCCP.

Увеличение производственных мощностей позволяло расширить номенклатуру кальциевой продукции, совершенствовать технологию изготовления и повышать безотходность производства.

В связи с бурным развитием атомной энергетики в мае 1957 года на заводе началось строительство цеха по производству металлического циркония. В 1959 году получены первые слитки циркониевых сплавов. В ноябре 1966 года завод приступил к строительству цехов прокатно-прессового производства для изготовления изделий из циркониевых сплавов. В июне 1973 года производство труб из циркония вышло на проектную мошность.

В 1978 году была разработана и внедрена первая система управления качеством. Продукция кальциевого производства получила высокую оценку зарубежных партнеров, и в 1984 году начались промышленные поставки кальция за рубеж.

В 1990 году ОАО "ЧМЗ" приступает к выполнению конверсионных программ и ищет новые пути развития производства.

При переходе к рыночной экономике предприятие понесло определенные потери. Значительно снизился общий объем производства, прекратился выпуск нескольких видов основной продукции оборонного значения, и, как следствие этого, резко снизилась прибыль. Срочно были приняты меры по снижению непроизводственных и производственных затрат. Создана эффективная система управления предприятием.

В 1992 году руководство ОАО ЧМЗ приняло решение о формировании на предприятии системы общего управления качеством, основанной на принципах TQM (Total Quality Management - общее управление качеством) с учетом имеющегося опыта разработки систем качества. За основу были взяты международные стандарты ISO серии 9000.

В 1995 году предприятие получило возможность выйти со своей продукцией на мировой рынок. Возникает необходимость в реконструкции и реорганизации производства для обеспечения качества выпускаемой продукции в соответствии с требованиями мировых стандартов.

Решением Государственного комитета Удмуртской Республики по собственности 28 марта 1996 года предприятие преобразовано в открытое акционерное общество "Чепецкий механический завод"

С 17 ноября 2014 года предприятие переименовано в Акционерное общество "Чепецкий механический завод".

АО "Чепецкий механический завод" - одно из крупнейших предприятий уральского региона, производитель продукции мирового уровня. Слагаемые успешной работы - грамотное управление, экономическая и кадровая политика, использование современных информационных технологий. Это позволяет ЧМЗ поддерживать и развивать сотрудничество со многими крупными предприятиями атомной, химической, металлургической и машиностроительной промышленности в России и за рубежом.

Чепецкий механический завод выпускает конструкционные материалы и комплектующие для тепловыделяющих сборок, продукцию для предприятий атомной энергетики, химической, нефтегазовой и медицинской отраслей промышленности. АО ЧМЗ - крупнейший в мире и единственный в России производитель изделий из циркония и его сплавов, гафния, кальция и низкотемпературных сверхпроводящих материалов. Занимает ведущие позиции в производстве ниобия, титана и сплавов на его основе. Входит в состав Топливной компании "ТВЭЛ" Госкорпорации "Росатом".

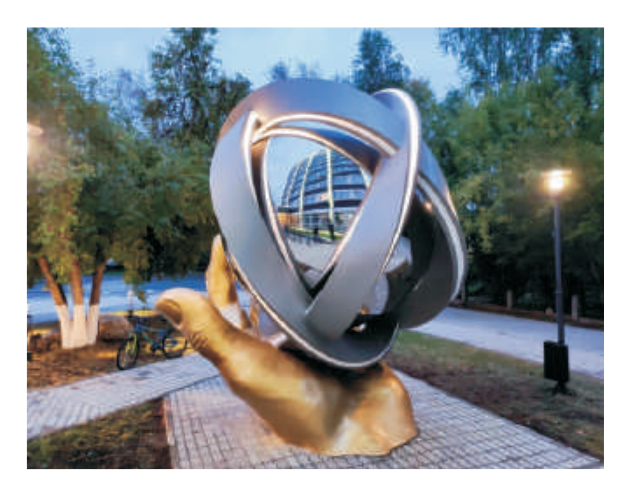

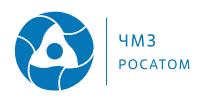

#### 1.4 Основные виды деятельности АО ЧМЗ

Основные виды деятельности АО ЧМЗ:

• производство металлического циркония, сплавов и изделий на его основе, химических соединений циркония для атомной, химической, газовой и нефтеперерабатывающей промышленности:

• производство металлического кальция, сплавов, изделий и химических соединений на его основе;

• производство металлического ниобия;

- производство металлического гафния;
- производство проката из титана;

• производство сверхпроводящих материалов  $(CTM)$ ;

#### Основные производственные подразделения **AO 4M3:**

#### Циркониевое производство:

Гидрометаллургический цех - цех № 54;

Металлургический цех по производству циркония цех № 60:

Прокатный цех в производстве циркония - цех № 80; Цех по производству мелкого проката - цех № 85; Цех по производству сверхпроводящих материалов -

цех № 87;

Сборочный цех производства каналов из циркония АЭС-цех № 90.

#### Кальциевое производство:

Цех по производству кальция - цех № 05.

#### Урановое производство:

Химико-металлургический цех по производству vpaна - цех № 04:

Цех по производству изделий из обедненного урана цех № 10.

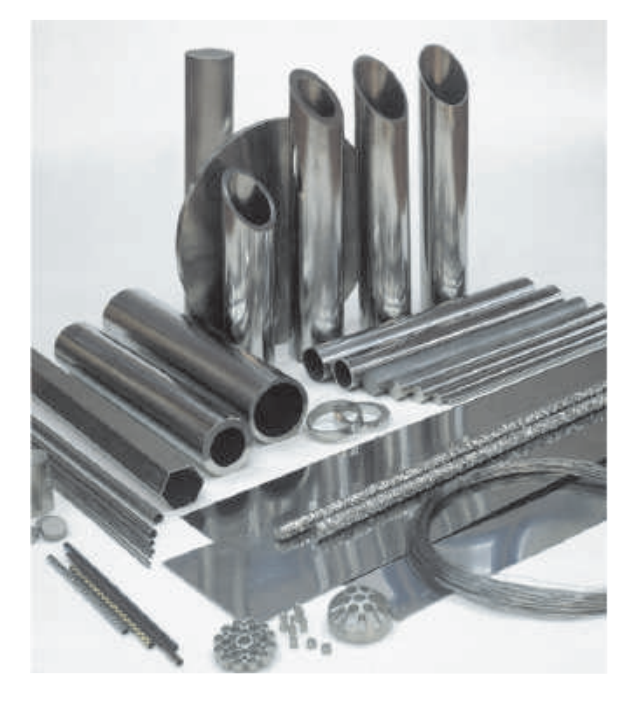

#### 1.4.1 Цирконий

Чепецкий механический завод - единственный в России, крупный мировой производитель изделий из циркониевых сплавов с полным технологическим циклом производства - от сырья до готового изделия. Метод йодидного рафинирования, применяемый в АО ЧМЗ, дает сверхчистый по газовым примесям рафинированный цирконий.

Основной потребитель циркониевой продукции атомная энергетика. Цирконий - незаменимый компонент активной части атомного реактора. Цирконий легко поддается горячей и холодной обработке, благодаря чему является прекрасным конструкционным материалом при изготовлении кислотостойких химических аппаратов, насосов, трубопроводов и запорной арматуры.

Цирконий нашел широкое применение во многих областях промышленности: металлургии, ракетостроении, химическом машиностроении, авиа- и судостроении, производстве керамики и медицине. Доля ЧМЗ на мировом рынке проката циркония составляет 18%.

#### Продукция из циркония:

- фторцирконат калия кристаллический;

- прутки йодидного циркония;

- слитки из циркониевых сплавов Э110, Э125 массой до 3,5 тонн;

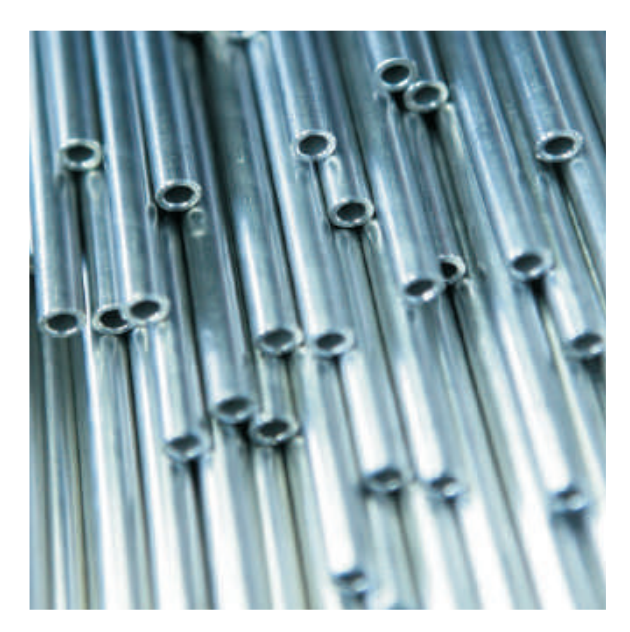

- циркониевый прокат: трубы холоднокатаные бесшовные, прутки горячепрессованные, холоднодеформированные;

- проволока холоднотянутая;
- трубы шестигранные;
- листы, полосы холоднокатаные;
- порошок диоксида циркония;

- комплектующие детали для ТВС и элементов ядерных реакторов.

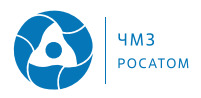

#### 1.4.2 Кальций

Чепецкий механический завод - единственный в России и Европе, один из крупных мировых производителей кальция высокой чистоты.

Большую часть кальциевой продукции предприятие экспортирует в страны Европы, Азии, регулярно получая высокие оценки качества продукции от зарубежных партнёров.

Основные потребители кальциевой продукции предприятия черной и цветной металлургии, нефтегазовой отрасли и химической промышленности.

Завод производит металлический кальций в виде слитков, кусков, стружки, крупки и гранул. На предприятии разработаны технологии получения сплавов кальция с магнием, алюминием и никелем. Освоено производство кальциевой инжекционной проволоки.

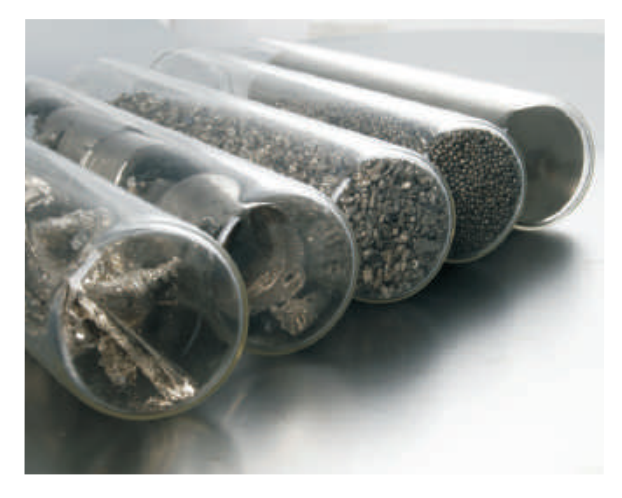

Применение кальция: восстановитель из окислов или других химических соединений различных цветных, редких и тугоплавких металлов; легирующий элемент при производстве сплавов цветных металлов; раскислитель при производстве цветных металлов, высококачественных сталей и сплавов; очиститель нефти и газа; наполнитель для инжекционных проволок.

#### Кальциевая инжекционная проволока

Кальциевая инжекционная проволока (КИП) представляет собой монолитный электролитический кальций в стальной оболочке. Применение КИП для внепечной обработки существенно улучшает характеристики выплавляемой стали и широко востребовано крупнейшими металлургическими предприятиями страны, а также рядом металлургических комбинатов Европы и Индии.

Чепецкий механический завод - единственный российский производитель КИП из кальция собственного производства, что позволяет контролировать качество от сырья до конечной продукции.

КИП и ряд продуктов общепромышленной деятель-

ности (ОПД) выпускаются на ЧМЗ под собственной торговой маркой HighMet.

Преимущества КИП по сравнению с порошковой проволокой: стабильный удельный вес наполнителя на единицу длины КИП; в 3-5 раз меньший расход кальция на тонну обрабатываемой стали; нулевой прирост газовых смесей при вводе проволоки в сталь; повышение чистоты стали по неметаллическим включениям; отсутствие разбрызгивания стали при вводе проволоки; увеличенный срок хранения; взрыво- и пожаробезопасность.

#### 1.4.3. Ниобий

Благодаря мощной научной и промышленной базе в АО ЧМЗ с 1993 года освоено производство металлического ниобия и его сплавов.

Высокая пластичность, жаропрочность, хорошая свариваемость, малое сечение захвата тепловых нейтронов, коррозионная и химическая стойкость ниобия позволяет использовать его в производстве высокопрочных низколегированных сталей для машиностроения, судостроения, трубной промышленности, а также жаропрочных сплавов, применяемых в ракетостроении, атомной, космической и авиационной промышленности. Кроме того, ниобий

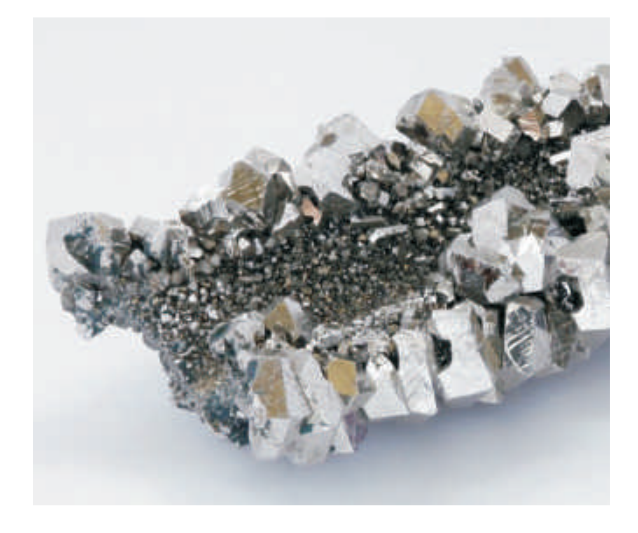

применяется в производстве коррозионно-устойчивого оборудования для химической промышленности, в сверхпроводниковой технике. Производится в слитках.

#### 1.4.4 Гафний

В АО ЧМЗ из отходов циркониевого производства организовано извлечение, очистка от примесей и получение конкурентоспособного металлического гафния ядерной и технической чистоты, изготовление изделий на его основе. Гафний в АО ЧМЗ производится в виде порошка и слитков, кристаллических прутков йодидного гафния, плас-

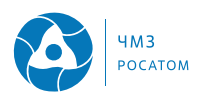

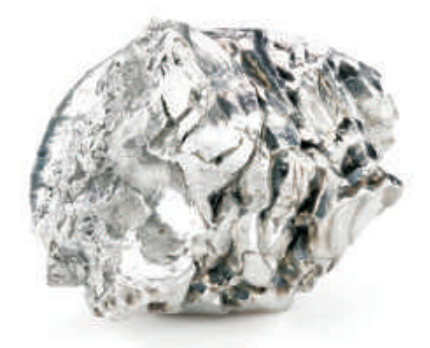

#### тин, проволоки.

Гафний и его соединения используются в различных областях промышленности: ракето-, самолето-, турбино- и судостроении, микроэлектронике, атомной промышленности.

#### 1.4.5 Титан

АО ЧМЗ освоило производство слитков и полуфабрикатов из 19 сплавов на основе титана. Восемь высокопрочных титановых сплавов предприятие поставило на производство в 2016 году. Почти 20% выручки от реализации титановой продукции пришлось на сложнолегированные интерметаллидные слитки титановых марок ВТИ-4 и ВИТ1 (от 6 до 7 легирующих элементов). С начала 2017 года линейка освоенных Чепецким механическим заводом титановых материалов попол-НИЛАСЬ ПЯТЬЮ НОВЫМИ ВИДАМИ ВЫСОКОПРОЧНЫХ СПЛАвов, применяемых в авиационной промышленности, судо- и машиностроении.

#### Титановая продукция:

- трубы бесшовные различного диаметра;

- трубы капиллярные;

- трубы оребренные специального назначения для силовой части установок российского подводного флота:

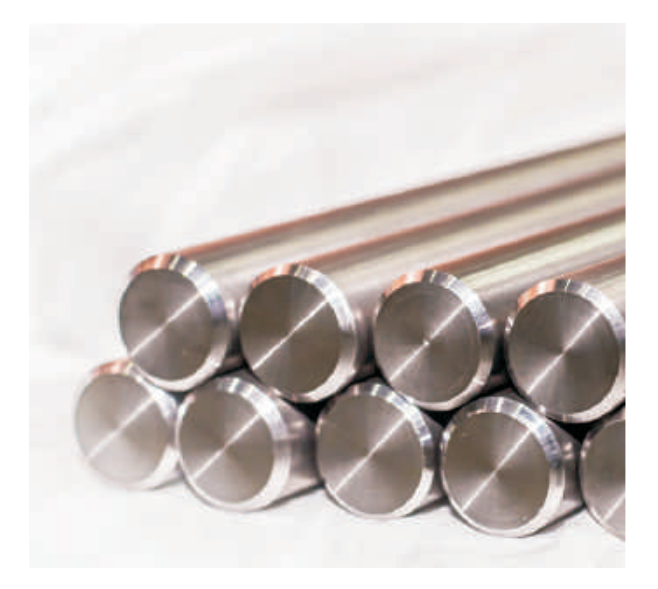

- трубы особотонкостенные;
- прутки и поковки различного диаметра;
- плиты:
- заготовки тазобедренных суставов;
- титановая сварочная проволока.

#### 1.4.6 Тантал

Тантал обладает схожими с ниобием физикохимическими свойствами, что приводит на практике к их взаимозаменяемости.

Среди ключевых свойств тантала можно выделить высокий коэффициент теплопередачи и способность поглощения газов, жаропрочность, тугоплавкость, химическую и коррозионную стойкость, пластичность и высокую биологическую совместимость.

В АО ЧМЗ тантал выпускается в виде:

- СЛИТКОВ ВЫСОКОЙ ЧИСТОТЫ, ПОЛУЧЕННЫХ ЭЛЕКТРОНно-лучевым переплавом;

- листов, прутков, проволоки, бесшовных труб;
- металлического порошка.

#### 1.4.7 Сверхпроводящие материалы

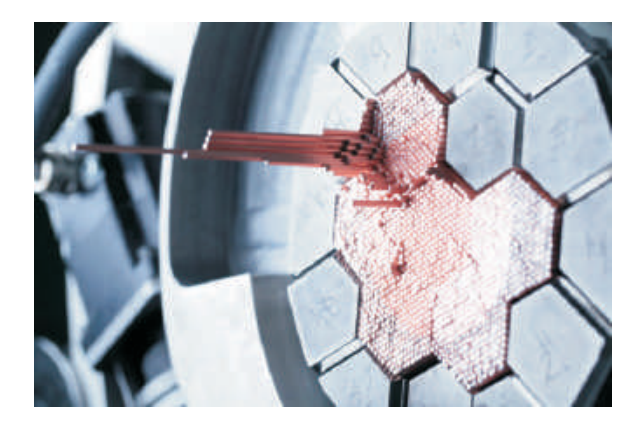

Чепецкий механический завод - единственный в России промышленный производитель сверхпроводящих материалов (СПМ). В рамках реализации международного проекта ИТЭР (Интернациональный термоядерный энергетический реактор) ЧМЗ выполнил поставку 230 тонн СПМ-проволоки диаметром 0,73 и 0,82 мм общей протяженностью 56000 км.

Созданная мощная материально-техническая база для разработки и промышленного производства СПМ позволяет в настоящее время успешно осваивать выпуск провода для производства медицинских томографов, высокоскоростных магистралей, сверхпроводящих накопителей энергии, сверхпроводящих материалов для научных мегапроектов в области физики высоких энергий (NICA, FAIR, HL LHC и пр.).

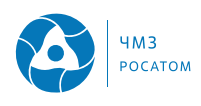

### Раздел 2. Политика АО ЧМЗ в области экологии

На предприятии действует Политика в области экологии, содержащая главные цели и пути их реализации, а также обязательства руководства в области охраны окружающей среды. Политика АО ЧМЗ в области экологии разработана с учетом целей и принципов политики АО "ТВЭЛ" в области экологии и Экологической политики Госкорпорации "Росатом".

Политика в области экологии оформлена в виде самостоятельного документа и подписана Генеральным директором 26.07.2022. Политика предприятия в области экологии является общедоступной, она размещена на информационных стендах подразделений предприятия, а также на

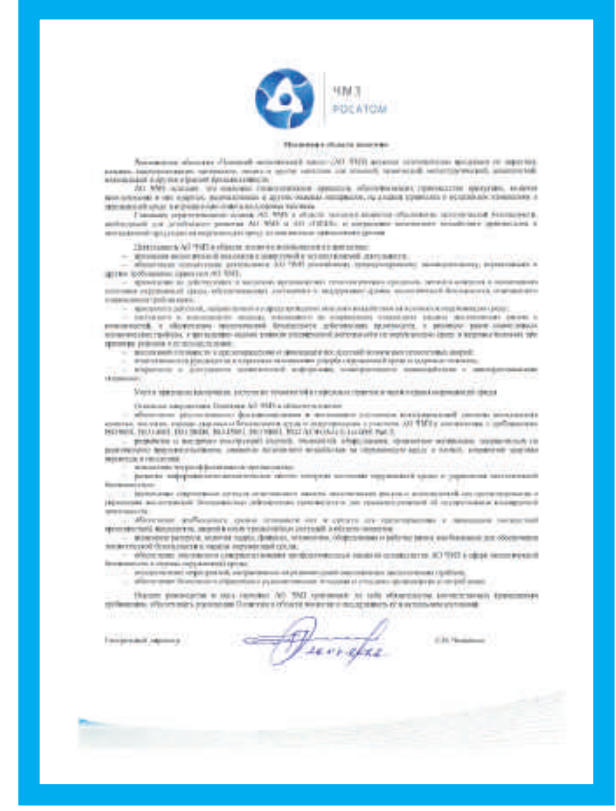

официальном сайте АО ЧМЗ.

Политику в области экологии ежегодно анализируют на Координационном совете и при необходимости пересматривают.

Каждый работник АО ЧМЗ знает Политику в области экологии и осознает свою роль в ее реализации. Все сторонние организации, производящие работы на территории АО ЧМЗ, ознакомлены с Политикой предприятия в области экологии.

Главными стратегическими целями АО ЧМЗ в области экологии являются обеспечение экологической безопасности и сокращение негативного воздействия производства и поставляемой продукции на окружающую среду до минимально возможного уровня.

#### Деятельность АО ЧМЗ в области экологии основывается на принципах:

- признания потенциальной экологической опасности планируемой и осуществляемой деятельности:
- обеспечения соответствия деятельности АО ЧМЗ российскому природоохранному законодательству, нормативным и другим требованиям, принятым АО ЧМЗ, в том числе по согласованию с Заказчиками;
- применения на действующих и вводимых производствах технологических процессов, методов контроля и мониторинга состояния окружающей среды, обеспечивающих достижение и поддержание уровня экологической безопасности, отвечающего современным требованиям;
- приоритета действий, направленных на предупреждение опасного воздействия на человека и окружающую среду;
- системного и комплексного подхода, основанного на современных концепциях анализа экологических рисков и возможностей, к обеспечению экологической безопасности действующих производств, к решению ранее накопленных экологических проблем, к проведению оценки влияния намечаемой деятельности на окружающую среду и здоровье человека при принятии решения о ее осуществлении;
- постоянной готовности к предотвращению и ликвидации последствий возможных техногенных аварий;
- ответственности руководства и персонала за нанесение ущерба окружающей среде и здоровью человека:
- открытости и доступности экологической информации, конструктивного взаимодействия с заинтересованными сторонами.

#### Основные обязательства АО ЧМЗ для обеспечения реализации Политики в области экологии

• обеспечение результативного функционирования и постоянного улучшения интегрированной системы менеджмента качества, экологии, охраны здоровья и безопасности труда и энергоресурсов с участием АО ЧМЗ в соответствии с требованиями ISO 9001, ISO 14001, ISO 45001,

ISO 50001 и MAFAT3 GS-G-3.1 и GSR Part 2;

- разработка и внедрение конструкций изделий. технологий, оборудования, применение материалов, направленных на рациональное природопользование, снижение негативного воздействия на окружающую среду, сохранение здоровья персонала и населения;
- повышение энергоэффективности производства;
- развитие информационно-аналитических систем контроля состояния окружающей среды и управления экологической безопасностью;
- выделение ресурсов, включая кадры, финансы,

технологии, оборудование и рабочее время, необходимых для обеспечения экологической безопасности и охраны окружающей среды;

- обеспечение постоянного совершенствования профессиональных навыков специалистов АО ЧМЗ в сфере экологической безопасности и охраны окружающей среды;
- осуществление мероприятий, направленных на решение ранее накопленных экологических проблем:
- обеспечение безопасного обращения с радиоактивными отходами и отходами производства и потребления.

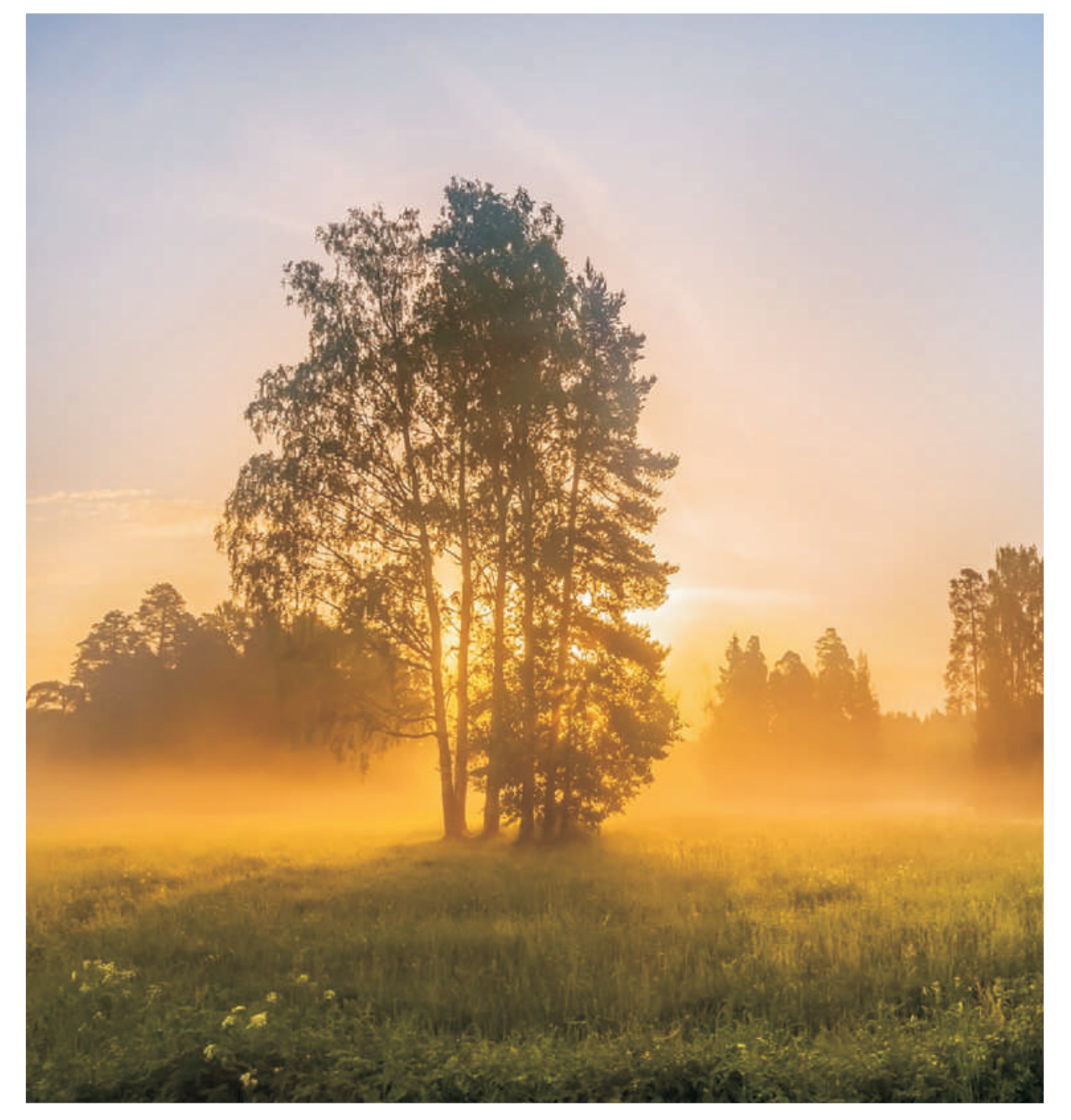

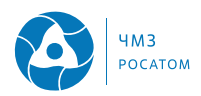

### Раздел 3. Интегрированная система менеджмента

Руководством АО ЧМЗ уделяется значительное внимание вопросам охраны окружающей среды.

С целью уменьшения воздействия на окружающую среду и обеспечения охраны здоровья и безопасности труда работников предприятия, населения города создана, внедрена и поддерживается в актуальном состоянии корпоративная интегрированная система менеджмента, сертифицированная на соответствие требованиям международных стандартов ISO 9001, ISO 14001, ISO 45001, ISO 50001.

В рамках совершенствования интегрированной системы менеджмента в АО ЧМЗ ежегодно разрабатываются планы мероприятий по ее улучшению, выполнение которых контролируется и анализируется руководством на координационных советах при генеральном директоре. За 2023 год мероприятия выполнены на 100%.

#### 3.1 Система экологического менеджмента

Система экологического менеджмента (СЭМ) АО ЧМЗ разработана и внедрена в соответствии с требованиями международных стандартов серии ИСО 14000 и природоохранного законодательства  $P\Phi$ 

Система экологического менеджмента АО ЧМЗ это целый комплекс экологических планов и программ, его организационная структура, распределение обязанностей, процедуры и документы, которые помогают руководству эффективно управлять предприятием, при этом снижая воздействие на окружающую среду.

СЭМ в АО ЧМЗ успешно функционирует и постоянно совершенствуется уже 20 лет. В 2004 году органом по сертификации TUV Thuringen был впервые выдан сертификат соответствия СЭМ требованиям международного стандарта ISO 14001. В 2011 году СЭМ АО ЧМЗ сертифицирована в TUV Thuringen в составе интегрированной системы менеджмента АО "ТВЭЛ".

В 2023 году органом по сертификации был проведен наблюдательный аудит существующей системы экологического менеджмента заявленных производств продукции, а также сертификационный аудит системы экологического менеджмента производства кальция и продуктов на его основе. Согласно наблюдениям аудиторов, предприятие действует в соответствии с природоохранным законодательством РФ, система экологического менеджмента поддерживается в рабочем состоянии.

В 2017-2018 годах на предприятии проведены работы по переходу на новую версию стандарта

ISO 14001:2015 (FOCT P ИСО 14001-2016).

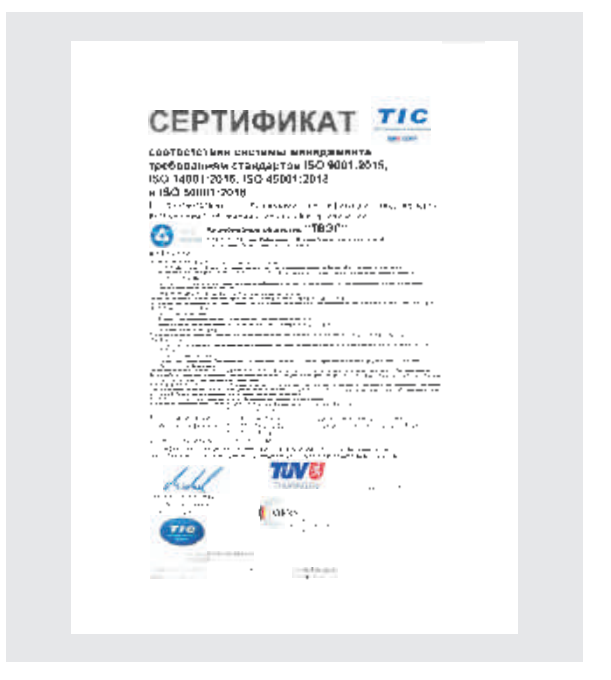

#### 3.2 Система менеджмента качества

АО "Чепецкий механический завод" стремится обеспечить высокий уровень качества, надежности и безопасности выпускаемой продукции, максимально удовлетворяя все требования и ожидания потребителей.

АО ЧМЗ аттестовано всеми потребителями как поставщик, обеспечивающий качество продукции. Контроль качества продукции осуществляется на всех этапах производства - от сырья до готового изделия.

Система менеджмента качества (СМК) АО ЧМЗ производства продукции из циркония, сверхпроводящих материалов, конструкционных материалов из титановых сплавов и нержавеющих сталей, кальция сертифицирована органом по сертификации TUV Thuringen e.V. на соответствие требованиям ISO 9001

Система менеджмента качества циркониевого производства АО ЧМЗ подвергается внешним проверкам (аудиту) как российскими, так и зарубежными потребителями продукции. Среди них: ABB Atom AB (Швеция), Fortum Engineering Ltd. (Финляндия), NU-TECH Precision Metals Inc. (Канада), AECL (Канада), CEZ, a.s. (Чехия), Slovenske Elektrarne (Словакия), АЭС "Пакш" (Венгрия), KNF (Корея), GNF (США) и др. По результатам аудитов всеми потребителями АО ЧМЗ аттестовано в качестве поставщика циркониевой продукции.

Система менеджмента качества производства

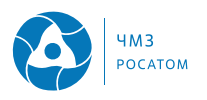

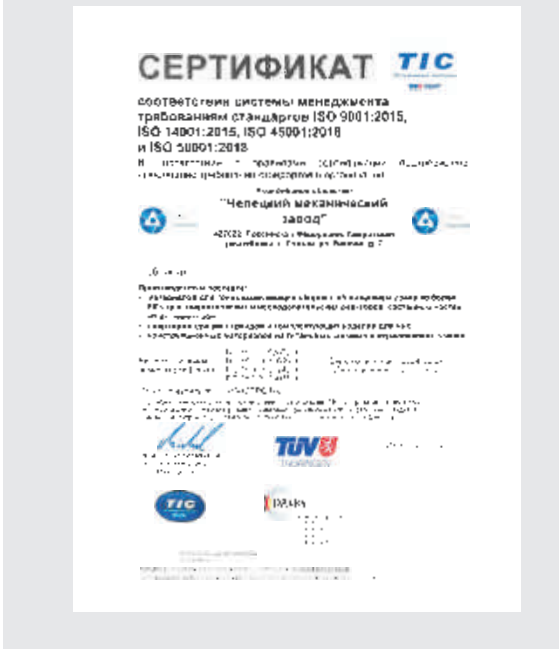

продукции АО ЧМЗ признана результативной.

Неоднократно АО "Чепецкий механический завод" награждался Премиями в области качества:

- дважды лауреат Премии Правительства РФ в области качества;

- лауреат Премии Президента Удмуртской Республики в области качества;

- дипломант Премии СНГ за достижения в области качества продукции и услуг;

- девять раз становился лауреатом Всероссийской Программы конкурса "100 лучших товаров России". По итогам многолетнего и успешного участия в Конкурсе "100 лучших товаров России" в 2007 году предприятие награждено призом "Лидер качества".

#### 3.3 Система менеджмента охраны здоровья и безопасности труда

В 2006 году в АО ЧМЗ была разработана и внедрена Система менеджмента охраны здоровья и безопасности труда (СМОЗиБТ).

В 2021 году СМОЗиБТ АО ЧМЗ сертифицирована на соответствие новым требованиям ISO 45001:2018 в TUV Thuringen в составе Интегрированной системы менеджмента АО "ТВЭЛ".

С 2022 года СМОЗиБТ АО ЧМЗ сертифицировна на соответствие ISO 45001:2018 в ООО "Интерсертифика" в области производства металлического кальция и продуктов на его основе.

Действующие на предприятии системы менеджмента качества, безопасности труда, охраны здоровья и окружающей среды охватывают все стадии производства, начиная с маркетинга, постановки продукции на производство, ее реализации и утилизации отходов производства и потребления.

#### 3.4 Система энергетического менеджмента

В целях развития и расширения Интегрированной системы менеджмента с 2011 года на всех предприятиях Топливной компании "ТВЭЛ" реализуется программа энергосбережения и повышения энергоэффективности. С декабря 2013 года на АО ЧМЗ внедрена система энергетического менеджмента (СЭнМ) на основании Приказа по предприятию от 25.11.2013 № 19/1522-П.

В 2014 году СЭнМ в АО ЧМЗ сертифицирована на соответствие требованиям международного стандарта ИСО 50001.

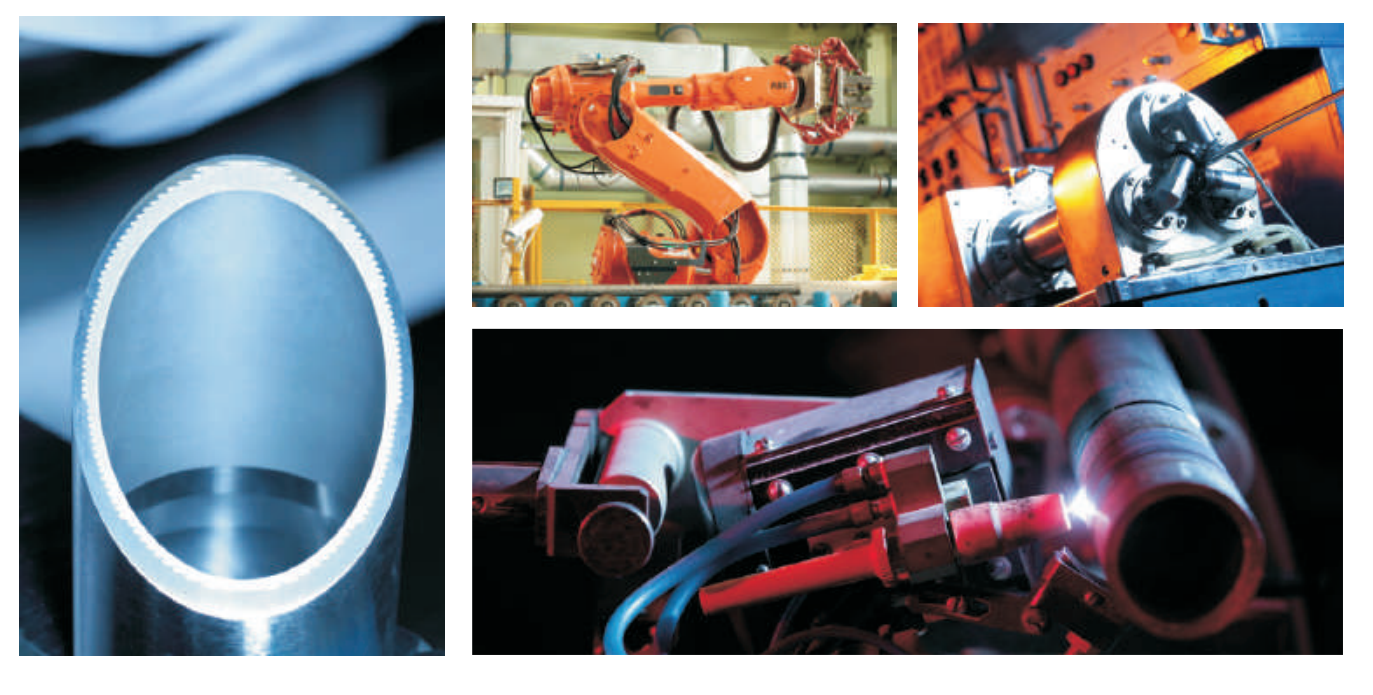

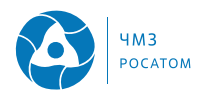

#### 3.5 Культура безопасности

Культура безопасности является частью корпоративной культуры Топливной компании, в которую входит АО ЧМЗ, и направлена на формирование у персонала приверженности безопасности, глубокого осознания личной ответственности и самоконтроля при выполнении всех работ, влияющих на безопасность.

Развитие и совершенствование культуры безопасности является одним из приоритетных направлений АО ЧМЗ и рассматривается в качестве ресурса обеспечения безопасности.

Основная задача направлена на совершенствование организационных факторов обеспечения безопасности и повышение надежности персонала; усиление роли, развитие и повышение компетенций руководителей всех уровней в обеспечении безопасности и качества выполнения работ, воспитании у персонала приверженности безопасности.

Реализуя задачу Стратегии ТК по совершенствованию культуры безопасности в части усиления роли руководителя и развития лидерства в обеспечении безопасности, в АО ЧМЗ действует процедура проведения наблюдений за работой персонала. Ценность наблюдения за работой персонала состоит в становлении атмосферы открытости и доверия, поддержки со стороны руководителя правильных приемов выполнения работы, развитии потенциала работника.

Кроме того, руководители АО ЧМЗ определили свои личные обязательства в области повышения культуры безопасности, например, при проведении совещаний уделять внимание вопросам обеспечения безопасности, при проведении лидерских визитов безопасности лично контролируют соблюдение требований безопасности при посещении пром. площадок, где руководитель поощряет открытый диалог, берет на себя ответственность и предпринимает действия для решения проблемы.

Работники предприятия активно участвуют в конкурсах "Самый неравнодушный" и "Территория безопасности". На производственных участках внедрены стоп-карты - право работника отказаться, если существует угроза здоровью и безопасности людей или окружающей среде.

Для изучения лучших практик и обмена накопленным опытом в области управления культурой безопасности специалисты АО ЧМЗ принимают участие в конкурсах, выставках, конференциях, партнерских визитах.

Проводятся обучения всех групп персонала АО ЧМЗ основам культуры безопасности.

Впервые с октября 2018 года на АО ЧМЗ стартовал процесс проведения внешней независимой оценки уровня культуры безопасности. В итоговом отчете отмечаются области для дальнейшего улучшения культуры безопасности.

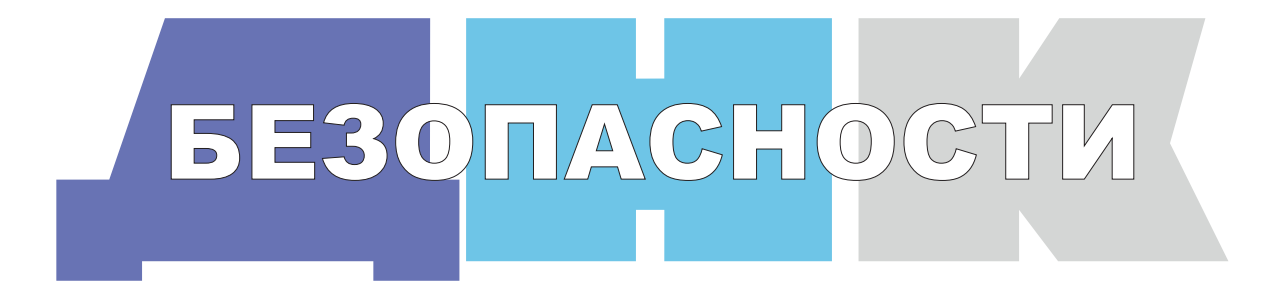

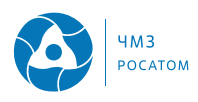

## Раздел 4. Основные документы, регулирующие природоохранную деятельность АО ЧМЗ

Идентификация экологических требований, применимых к деятельности АО ЧМЗ, является ключевым процессом для определения требований и формирования приоритетных направлений деятельности предприятия в области охраны окружающей среды (ООС).

Для получения информации об изменениях в нормативных документах в области ООС, природоохранная тематика включается в информационное обеспечение предприятия, включая справочноправовую систему "Консультант" и обязательную подписку на официальные периодические издания.

Специалистами АО ЧМЗ разработан и ежегодно актуализируется и дополняется Реестр нормативно-правовых актов и нормативных документов в области охраны окружающей среды (Реестр), распространяющихся на деятельность АО ЧМЗ. Требованиями Реестра в своей работе руководствуются подразделения предприятия.

Основные нормативные документы Реестра:

• Конституция РФ: принята всенародным голосованием 12.12.1993

• Федеральный закон от 10.01.2002 № 7-ФЗ "Об охране окружающей среды";

• Федеральный закон от 04.05.1999 № 96-ФЗ "Об охране атмосферного воздуха";

• Федеральный закон от 30.03.1999 № 52-ФЗ "О санитарно-эпидемиологическом благополучии населения":

• Федеральный закон от 23.11.1995  $N$ <sup>2</sup> 174-ФЗ "Об экологической экспертизе":

• Федеральный закон от 24.06.1998 № 89-ФЗ "Об отходах производства и потребления";

• Закон РФ от 21.02.1992 № 2395-1 "О недрах";

• "Водный кодекс Российской Федерации" от 03.06.2006 Nº 74-ФЗ:

• Международный стандарт ISO 14001-2015;

• Федеральный закон от 22.11.1995 № 170-ФЗ "Об использовании атомной энергии";

• Федеральный закон от 09.01.1996 № 3-ФЗ "О радиационной безопасности населения";

• Федеральный закон от 11.07.2011 № 190-ФЗ "Об обращении с радиоактивными отходами и внесении изменений в отдельные законодательные акты Российской Федерации":

• Земельный кодекс Российской Федерации от

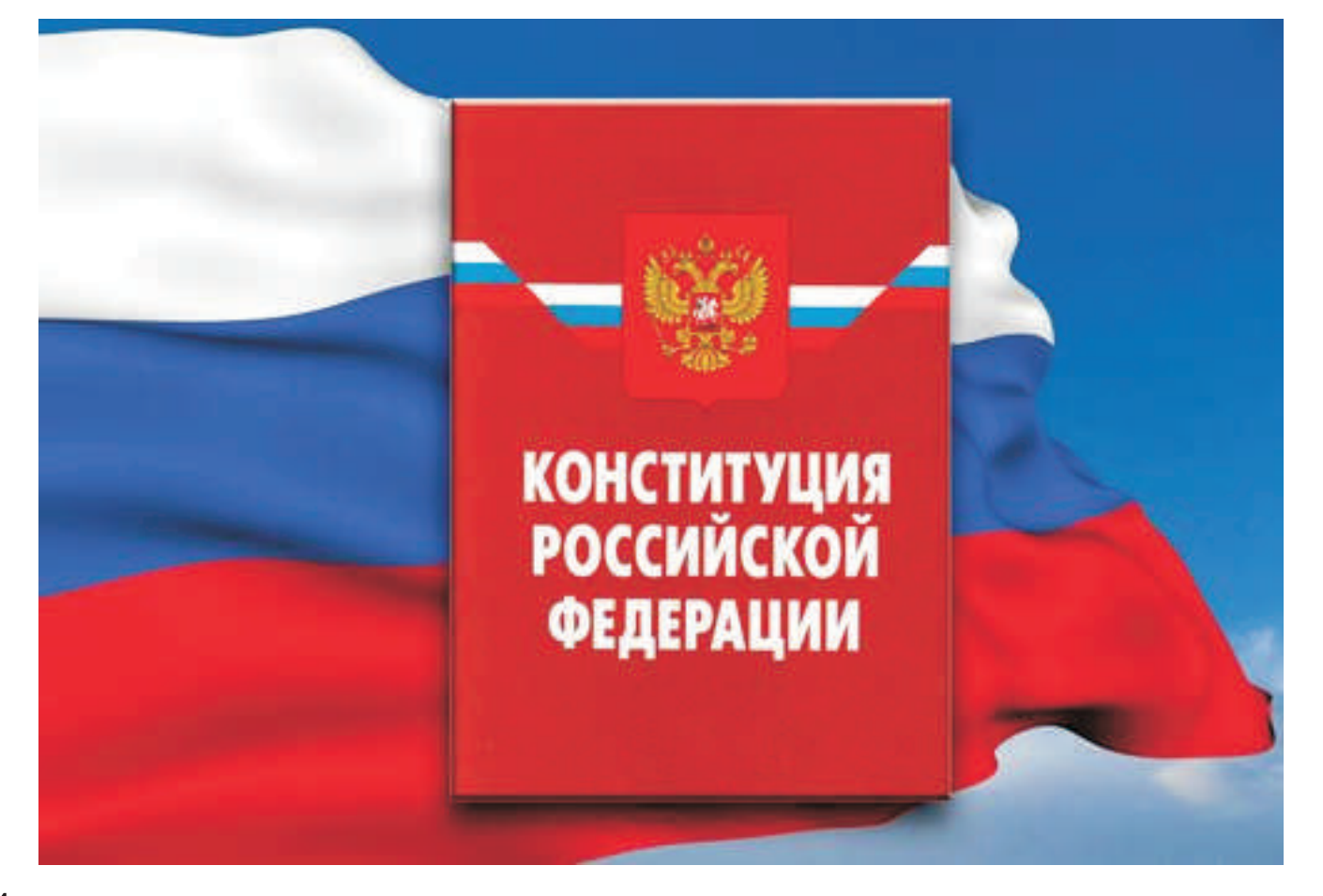

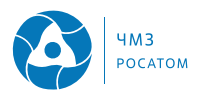

25.10.2001 № 136-ФЗ;

• СанПиН 2.6.1.2523-09 "Нормы радиационной безопасности (НРБ 99/2009)";

• СП 2.1.6.2612-10 "Основные санитарные правила обеспечения радиационной безопасности (ОСПОРБ 99/2010)";

• Решение о предоставлении водного объекта в пользование от 16.12.2022 № 18-10.01.03.001-Р-РСБХ-С-2022-19802/00 сроком действия до 31.12.2027:

• Лицензия на осуществление деятельности по сбору, транспортированию, обработке, утилизации, обезвреживанию и размещению отходов I - IV классов опасности от 23.12.2011 № Л020-00113-18/00045130, бессрочная;

• Лицензия на право пользования недрами от 14.09.2000 ИЖВ 00459 ЗГ сроком действия до 31.12.2024:

• Лицензия на право эксплуатации ядерной установки от 10.12.2020 № ГН-03-115-3963 сроком действия до 10.12.2030;

• Лицензия на право эксплуатации радиационного источника от 08.12.2020 № ГН-03-205-3960 сроком действия до 08.12.2025;

• Лицензия на право обращения с ЯМ и РВ при их транспортировании от 26.12.2019 № ГН-05-401-3760 сроком действия до 26.12.2024;

• Разрешение на выброс радиоактивных веществ в атмосферный воздух от 06.09.2021 № ГН-ВР-00 25 сроком действия до 01.10.2028;

• Разрешение на выброс вредных (загрязняющих) веществ в атмосферный воздух для АО ЧМЗ объектов негативного воздействия на окружающую среду 1-ой категории от 03.10.2022 № 1288 срок действия до 31.12.2024;

• Декларация о воздействии на окружающую среду объектов негативного воздействия на окружающую среду 2-ой категории;

• Документы об утверждении нормативов образования отходов и лимитов на их размещение от 16.06.2022 № 2513 и 2514;

• Проекты нормативов предельно допустимых выбросов для АО ЧМЗ объектов негативного воздействия на окружающую среду 1, 2 и 3 категорий сроком действия до 22.05.2029;

• Проекты нормативов образования отходов и лимитов на их размещение для объектов негативного воздействия на окружающую среду 1 категории АО ЧМЗ сроком действия до 31.12.2024;

• Свидетельства о постановке на учет 8 объектов негативного воздействия на окружающую среду от 10.01.2020:

• Выписки из государственного реестра объектов негативного воздействия на окружающую среду от 09.12.2022, от 16.12.2022.

• Планы мероприятий по уменьшению выбросов загрязняющих веществ в атмосферный воздух в период HMУ 6 объектов негативного воздействия на окружающую среду от 02.04.2021.

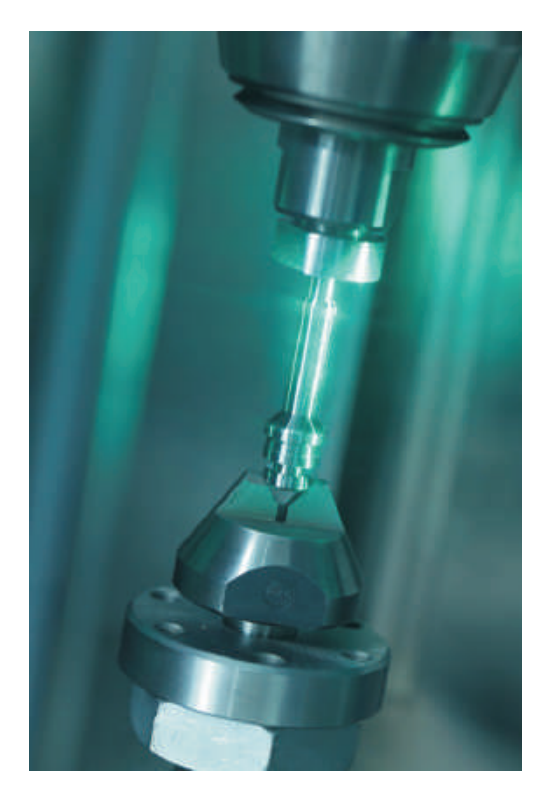

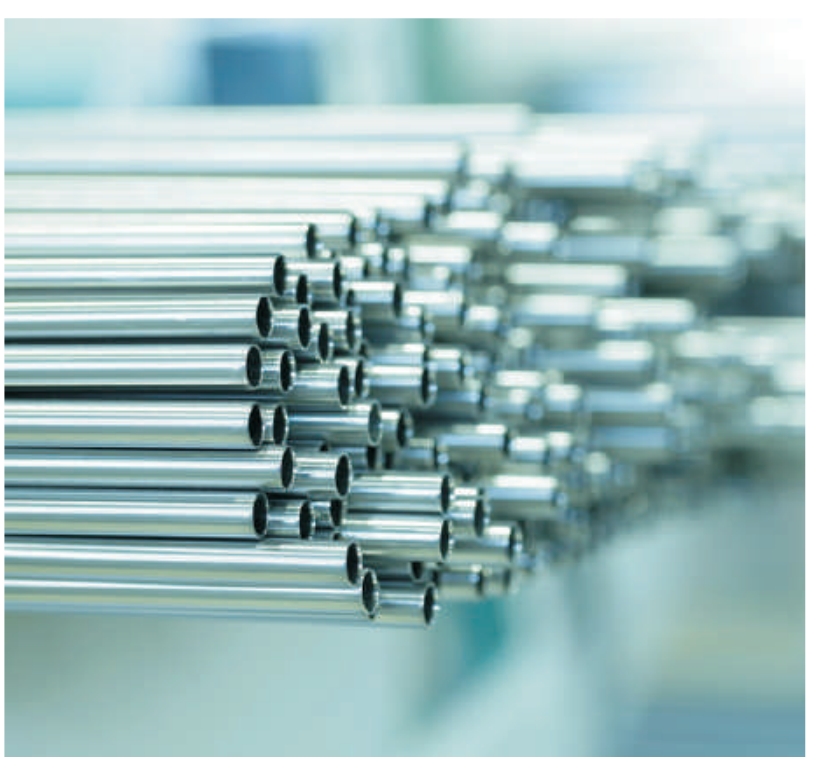

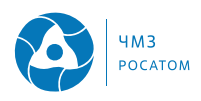

## Раздел 5. Производственный экологический контроль и мониторинг окружающей среды

В районе предприятия существует ряд источников - объектов воздействия на окружающую среду. Виды воздействия и размеры областей воздействия от них различны. Часть источников является антропогенными (техногенными), а часть и природно-антропогенными (природными загрязненными) объектами. К источникам воздействия относятся: поверхностные открытые хвостохранилища радиоактивных отходов №1, №2 и нерадиоактивных отходов №3, склады, транспортные магистрали, золоотвалы, полигон глубинного захоронения промстоков, выпуски сточных вод, скважины, здания, сооружения и т.д. Поэтому проведение регулярного мониторинга воздействия источников на окружающую среду является важной частью экологического контроля.

В АО ЧМЗ регулярно осуществляется мониторинг характеристик производственных операций, которые оказывают значительное воздействие на здоровье и безопасность труда персонала, окружающую среду и качество выпускаемой продукции.

Ежегодно разрабатываемая на предприятии программа производственного экологического контроля предусматривает проведение следующих видов мониторинга:

• мониторинг атмосферного воздуха и загрязняющих веществ в промышленных выбросах;

• мониторинг природной воды, сточных вод, сбрасываемых в водный объект;

• мониторинг почвенного покрова и атмосферного воздуха на территориях объектов размещения отходов и в пределах их возможного воздействия на окружающую среду;

• мониторинг недр;

• мониторинг уровня шума и электромагнитных излучений.

Также ведется мониторинг воздуха рабочей зоны в производственных зданиях, мониторинг образующихся отходов и технологических процессов:

• контроль за сбором, хранением, транспортировкой на специализированные предприятия, использованием отходов производства и потребления;

• контроль размещения отходов действующих производств на территории хвостохранилища и закачки промстоков в полигон глубинного захоронения предприятия (ПГЗ);

• оценка и анализ загрязнения с целью предотвращения отрицательного воздействия на окружающую среду.

Для выполнения функций мониторинга задействована аккредитованная лаборатория ФГБУЗ ЦГиЭ № 41 ФМБА России, оснащенная всем необходимым оборудованием для проведения отбора проб и их анализа.

ФГБУЗ ЦГиЭ № 41 ФМБА России имеет аттестат аккредитации испытательной лаборатории (центра), выданный Федеральной службой по аккредитации "Росаккредитация".

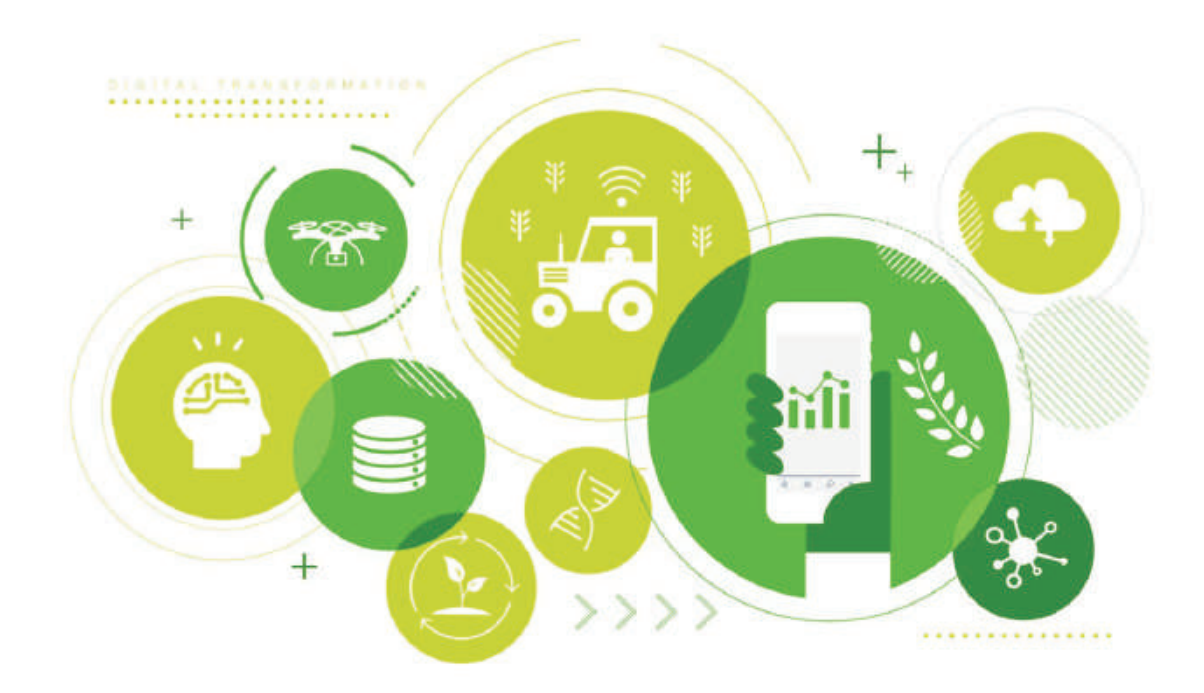

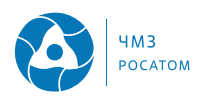

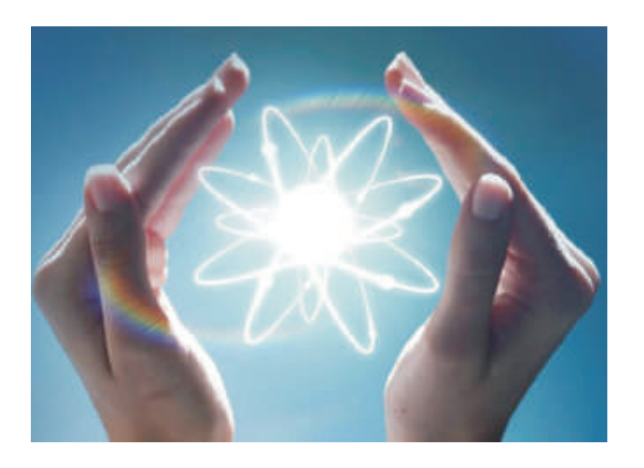

На предприятии функционирует автоматизированная система производственного экологического мониторинга (АИСПЭМ).

АИСПЭМ предназначена для контроля содержания вредных веществ в производственных помещениях, атмосферном воздухе на территории предприятия и санитарно-защитной зоне предприятия, уровня радиационного фона, обеспечивает оперативное обнаружение аварийных ситуаций, вызванных химическим загрязнением объектов, измерение и регистрацию метеорологических параметров в пунктах наблюдения, сбор, обработку и отображение данных о санитарно-гигиенической, радиационной и экологической обстановке.

АИСПЭМ представляет собой двухуровневую структуру, состоящую из функциональных подсистем нижнего (НУ) и верхнего (ВУ) уровней. Подсистемы НУ распределены по постам контроля рабочих зон корпусов цехов на промплощадке, периметре предприятия и постах экологического контроля в санитарно-защитной зоне; используются газоизмерительные датчики, газоанализаторы, датчики МЭД, метеостанции, измеритель уровня воды. Подсистемы ВУ располагаются в центральном диспетчерском пункте. Бесперебойная передача данных мониторинга осуществляется по радиоканалу Скайлинк (SkyLINK).

Датчиками МЭД ведется измерение мощности дозы гамма-излучения радиационного фона периметра предприятия, населенных мест. Размещение постов радиационного мониторинга: 1 пост возле пересечения ул. Белова и 2-ой Набережной, 1 пост возле д. 57 ул. Тани Барамзиной, 1 пост возле д. 9 ул. Белова, 1 пост возле д. 8 ул. Тани Барамзиной.

Сброс нормативно-очищенных сточных вод через выпуск №1 осуществляется на основании Решения о предоставлении водного объекта в пользование.

Промышленные сточные воды, образующиеся от уранового и циркониевого производства проходят очистку и закачиваются в полигон глубинного захоронения промстоков - уникальное и дорогостоящее сооружение (на глубину 1,5 км). Он был введен в эксплуатацию в 1992 году.

Технологические растворы (промстоки) из цехов предприятия по системе гидротранспорта поступают в хвостохранилища, где происходит осаждение твердых остатков, затем осветленные промышленные стоки передаются на полигон глубинного захоронения. Промстоки, поступающие на полигон, проходят водоподготовку и контроль по 35 химическим элементам и физическим параметрам для обеспечения совместимости с рассолами пластаколлектора и исключения отложения солей на фильтрах нагнетательных скважин. После водоподготовки промстоки через нагнетательные скважины закачиваются в пласт-коллектор на глубину 1500 м с давлением до 180 атм. Ежегодно в полигон закачивается 421-425 тысяч кубометров промстоков. Этот объем строго определен Лицензией на право пользования недрами, выданной Федеральным агенством по недропользованию сроком до 2024 года.

В соответствии с действующим законодательством и условиями Лицензии на пользование недрами предприятие обязано осуществлять мониторинг состояния недр и природной среды в пределах отведенного участка, а также совершенствовать систему наблюдений за сооружениями полигона глубинного захоронения. С этой целью в 2012 году ОАО "ВНИПИпромтехнологии" была разработана программа ведения объектного мониторинга состояния недр (ОМСН) - система регулярных наблюдений за изменением показателей состояния недр. почв и поверхностных вод в районе промышленного объекта под воздействием технологических процессов на этом объекте и отходов производств.

Существующая в настоящее время система мониторинга состояния недр начала создаваться в конце 70-х годов прошлого столетия с началом эксплуатации хвостохранилищ. Но отдельные наблюдения за состоянием недр проводились и ранее. Значительное развитие мониторинга произошло в 80-х - начале 90-х годов, на стадии проектирования и строительства полигона глубинного захоронения промстоков, когда была создана большая часть наблюдательных пунктов - глубоких скважин. В 2012 году их количество составило 86. В отличие от зоны воздействия хвостохранилищ, в зоне воздействия ПГЗ мониторинг имел первую - предварительную стадию, и, в целом, выполнил задачу определения исходной (фоновой) ситуации (состояния недр в естественных условиях).

Основной целью деятельности в рамках ОМСН является получение достоверной информации о воздействии предприятия на состояние недр. необходимой для оценки экологической безопасности при эксплуатации и выводе из эксплуатации этих объектов, для информационного обеспечения управляющих решений по реализации природо-

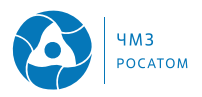

Карта-схема расположения точек отбора проб атмосферного воздуха, почв, природной воды и наблюдательных скважин

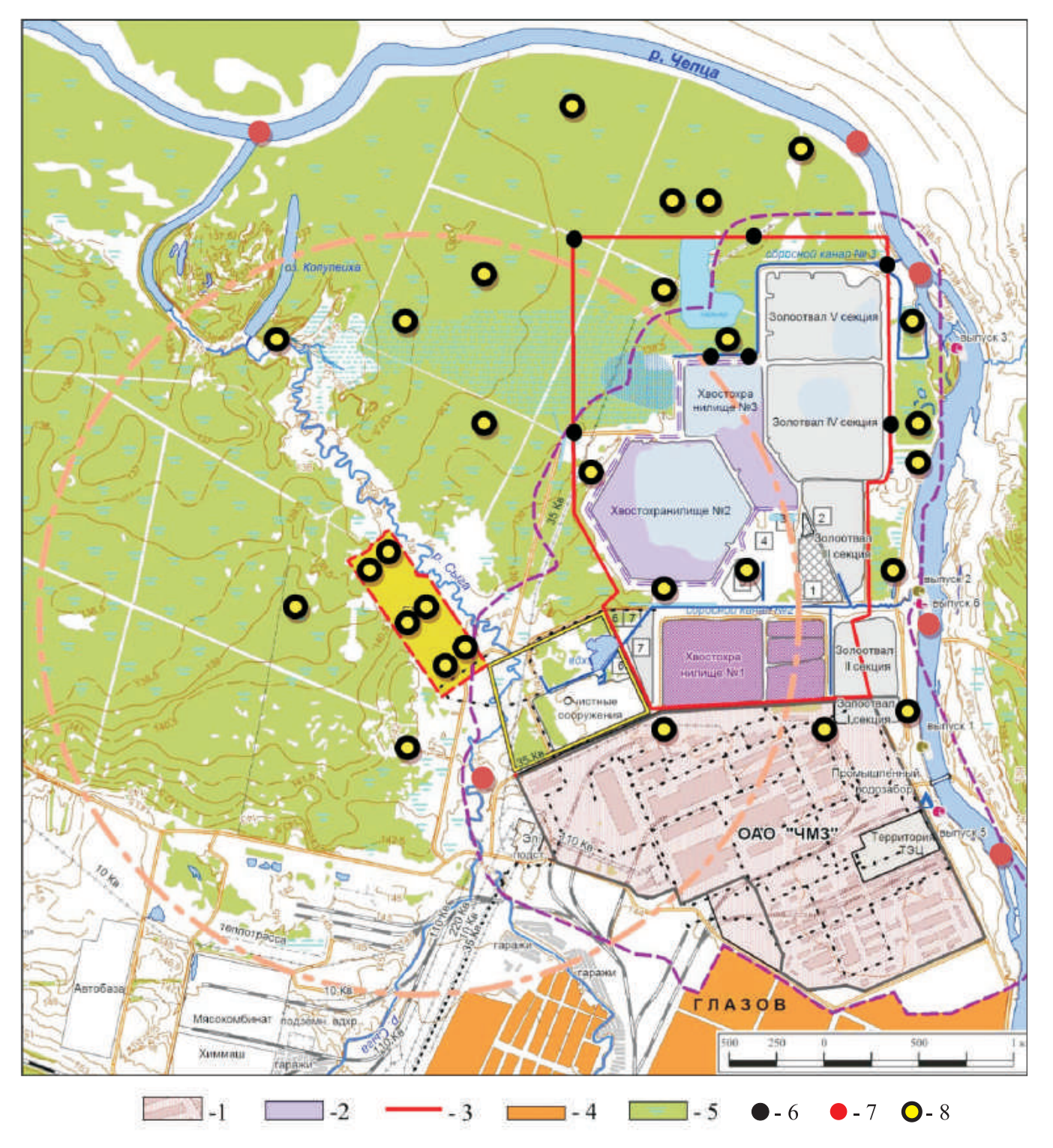

1 - промплощадка АО ЧМЗ; 2 - действующие поверхностные хвостохранилища; 3 - граница земельного участка золоотвалов и хвостохранилищ; 4 - город Глазов; 5 - лес и болото; 6 - точки контроля атмосферного воздуха и почвы; 7 - точки контроля природной воды; 8 - точки контроля наблюдательных скважин.

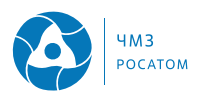

охранных мероприятий.

В результате многолетних наблюдений за компонентами окружающей среды установлено, что все концентрации загрязняющих веществ находятся в пределах нормативных значений.

Программой объектного мониторинга состояния недр определены точки наблюдений, качественный и количественный состав необходимых измерений, а также дальнейшее развитие и усовершенствование мониторинга недр (строительство новых скважин, ликвидация и реконструкция старых скважин, а также увеличение объектов, точек контроля и периодичности).

По результатам контроля в 2023 году можно сделать следующие выводы:

1) все виды контроля (гидрогеологический, гидрохимический) в 2023 году выполнены в полном объеме:

2) состояние наблюдательной сети хорошее, скважины и пьезометры находятся в рабочем состоянии.

На реализацию программы объектного мониторинга состояния недр, исследование влияния объектов предприятия на недра АО ЧМЗ в 2023 году было затрачено более 2 млн. рублей. По результатам проведенных исследований ежегодно фор-

мируется Отчет ОМСН, который содержит информацию о периодичности проводимого контроля, исследуемых веществах, анализе и оценке данных состояния недр.

Промышленная площадка АО ЧМЗ находится в северо-западной части г. Глазова, ограничена с севера территорией, свободной от застройки, с запада - полями, с востока - рекой Чепца, с юга жилой застройкой через проезжую часть улицы Тани Барамзиной и улицы Белова. Ближайшие жилые дома расположены на расстоянии 12 м от южной границы территории и на расстоянии 18 м от юго-западной границы территории промышленной площадки.

В соответствии с классификацией радиационных объектов по потенциальной радиационной опасности (п. 3.1 "Основных санитарных правил обеспечения радиационной безопасности" (ОСПОРБ-99/2010)) АО ЧМЗ относится к III категории, в связи с чем граница санитарно-защитной зоны ограничивается территорией объекта.

Ниже приведена ситуационная карта района размещения промышленной площадки АО ЧМЗ с обозначением границы санитарно-защитной зоны.

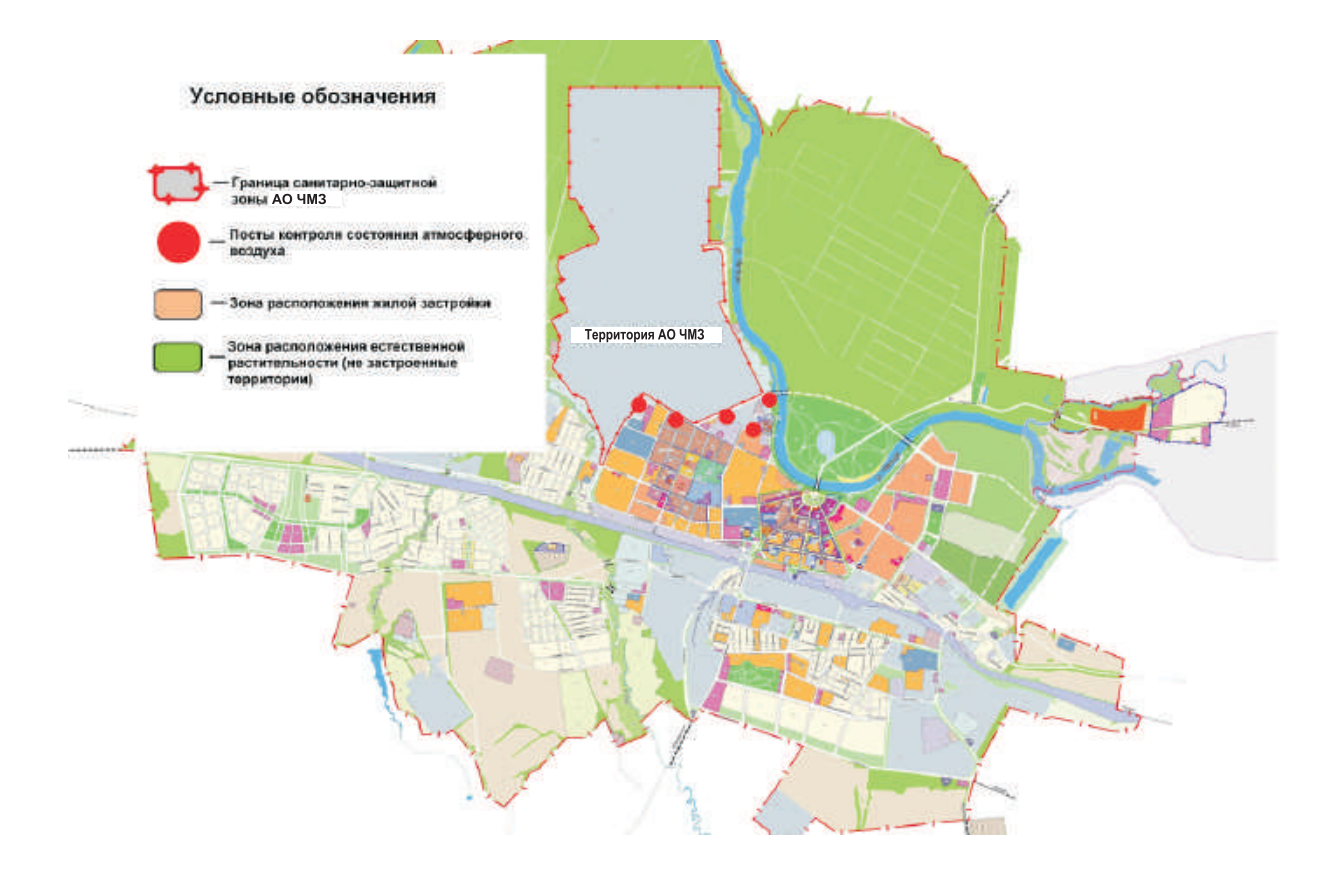

Ситуационная карта размещения промышленной площадки АО ЧМЗ

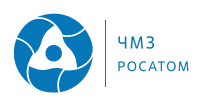

Диаграмма № 1

### Раздел 6. Воздействие на окружающую среду

Во исполнение статьи 4.2 Федерального закона от 10.01.2002 № 7-ФЗ "Об охране окружающей среды" на государственный учет были поставлены 8 объектов негативного воздействия на окружающую среду АО ЧМЗ.

#### 6.1 Забор воды из водных источников

АО ЧМЗ не производит забор воды из реки Чепца. Закупка воды на нужды предприятия осуществляется у сторонних организаций.

В системах оборотного водоснабжения в 2023 году предприятие использовало 27699 тыс.м<sup>3</sup>

АО ЧМЗ в 2023 году получило на собственные нужды от сторонних организаций 3311 тыс.м<sup>3</sup>, что на 1927 тыс.м<sup>3</sup> больше, чем в 2022 году (1384 тыс.м<sup>3</sup>). Увеличение потребления воды в 2023 году связано с внеплановым ремонтом системы оборотного водоснабжения, что привело к увеличению количества закупаемой воды, необходимой для охлаждения оборудования в производстве.

```
Водопотребление АО ЧМЗ, тыс. м.куб.
3500
                                                    3311
3000
2500
2000
                     1384
1500
1000
500
  \theta2022 год
                                                  2023 год
```
#### 6.2 Сбросы в открытую гидрографическую сеть

АО ЧМЗ осуществляет использование участка водного объекта - р. Чепца для сброса сточных вод в реку через один организованный выпуск.

В 2023 году сброс сточных вод через выпуск № 1 осуществлялся на основании Решения о предоставлении водного объекта в пользование от 16.12.2022 Nº 18-10.01.03.001-P-PCX5-C-2022-19802/00. Предприятию установлены лимиты на водоотведение - 18714 тыс. м<sup>3</sup>/год. На выпуске осуществляется приборный учет объемов сброса.

Состав сточных вод: ливневые (талые, дождевые) и производственные сточные воды абонентов АО ЧМЗ. Все сточные воды выпуска № 1 относятся

к категории нормативно-очищенные.

В 2023 году, в результате производственной деятельности предприятия, сбросы в водный объект составили 10985 тыс. м<sup>3</sup>.

Динамика сброса сточных вод в водный объект представлена на диаграмме № 2.

Увеличение объема сброса сточных вод в водный объект в 2023 году на 3481 тыс.м<sup>3</sup> связано с увеличением поступления дождевых и талых вод с основной промплощадки АО ЧМЗ.

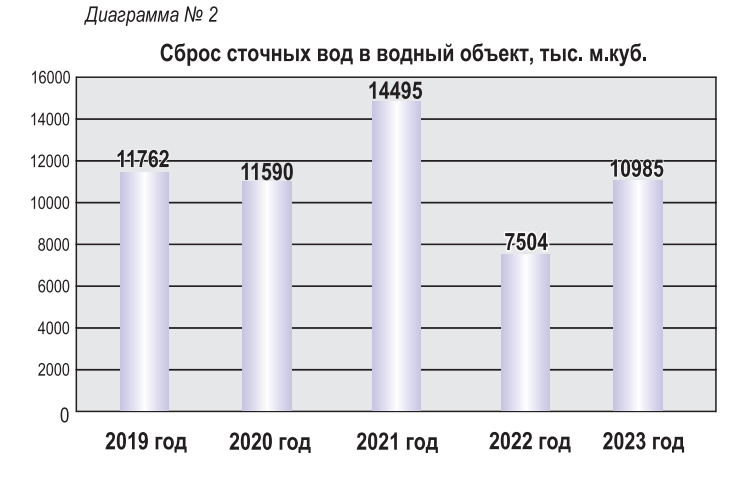

#### 6.2.1 Сбросы вредных химических веществ

Сведения по сбросам вредных химических веществ и индикаторных показателей загрязнения за 2023 год по выпуску № 1 представлены в таблицах  $N<sup>o</sup> 1$  и  $N<sup>o</sup> 2$ .

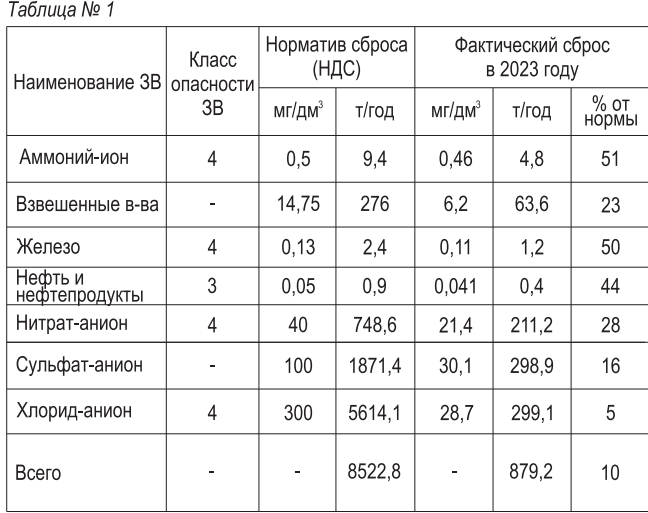

Сведения по сбросам вредных химических веществ за 2023 год

Таблица № 2

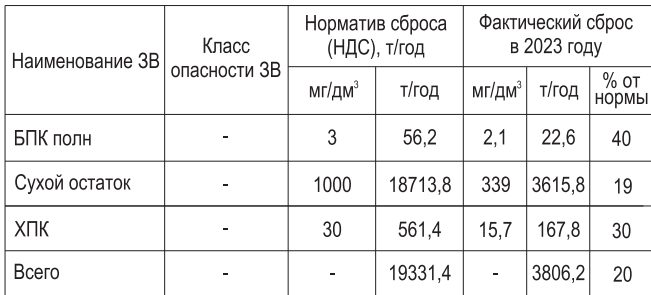

Сведения об индикаторных показателях загрязнения воды за 2023 год

Из таблиц № 1 и № 2 видно, что фактический сброс загрязняющих веществ ниже установленных нормативов допустимого сброса. Воздействие на водный объект минимизировано. В сточных водах АО ЧМЗ отстутствуют вещества I и II класса опаснос-T<sub>M</sub>

Динамика валового сброса вредных химических веществ в водный объект представлена на диаграме  $N<sub>2</sub>3$ .

#### Диаграмма № 3

Валовый сброс вредных химических веществ в водный объект, тонн.

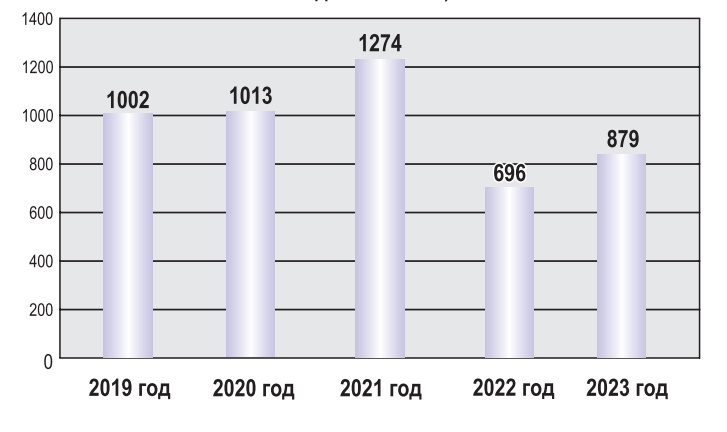

Из диаграммы № 3 видно, что валовый сброс вредных химических веществ напрямую связан с динамикой объема сброса сточных вод из диаграммы № 2, так как качественный состав сточных вод из года в год стабилен.

#### 6.2.2 Сбросы радионуклидов

Предприятие не производит сброс в открытую гидросферу загрязненных радионуклидами вод.

#### 6.3 Выбросы в атмосферный воздух

#### 6.3.1 Выбросы вредных химических веществ

В результате производственной деятельности АО ЧМЗ осуществляются выбросы загрязняющих веществ в атмосферный воздух от 227 источников. Нормативы допустимых выбросов установлены Разрешением на выброс.

Всего с 1993 года выбросы загрязняющих веществ в атмосферу от АО ЧМЗ в сравнении с 2023 годом уменьшились на 83990 тонн (Диаграмма №4). Существенное снижение выбросов от источников предприятия, в первую очередь, объясняется планомерным переводом котлов ТЭЦ на природный газ с других видов топлива (мазут и уголь). Всего на данный момент газифицировано 8 котлов ТЭЦ (5 мазутных и 3 угольных).

Диаграмма № 4

Динамика выбросов загрязняющих веществ, тонн

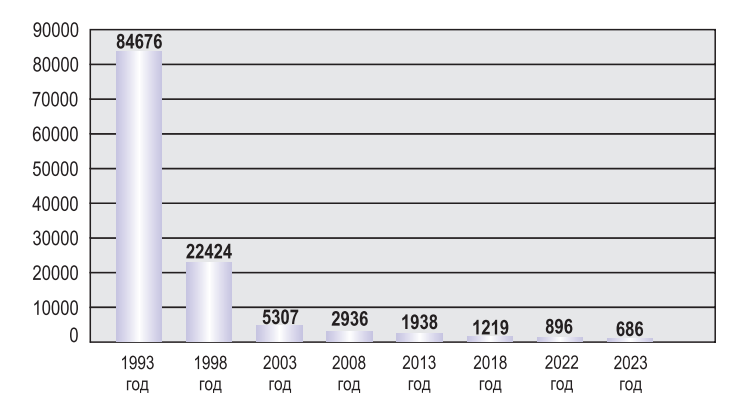

В рамках охраны атмосферного воздуха в АО ЧМЗ ежегодно проводится мониторинг состояния атмосферного воздуха на промышленной площадке и на границе санитарно-защитной зоны предприятия в соответствии с Программой производственного экологического контроля. Измерения проводятся на свинец и его соединения, диоксид азота, аммиак, диоксид серы, оксид углерода, фтористые соединения, хлор и пыль абразивную.

#### Таблица № 3

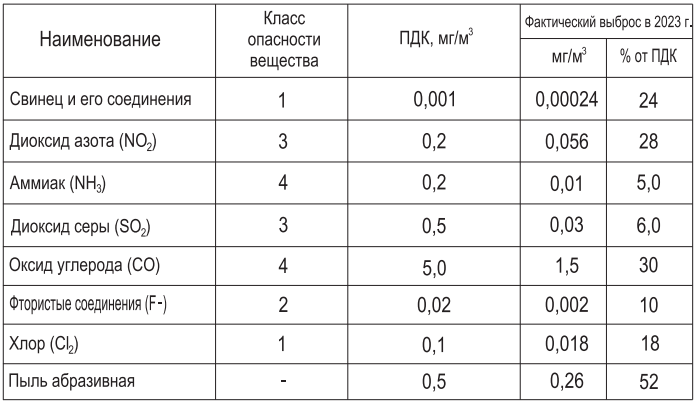

Фактические выбросы загрязняющих веществ в атмосферный воздух на границе санитарно-защитной зоны предприятия за 2023 год

Выбросы в атмосферу в результате деятельности предприятия в 2023 году составили 686 тонн, что на 210 тонн меньше, чем в предыдущем году

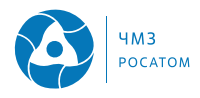

#### (896 тонн). Установленные нормативы предельно допустимых выбросов не превышены.

#### Диаграмма № 5

Динамика выбросов загрязняющих веществ, тонн

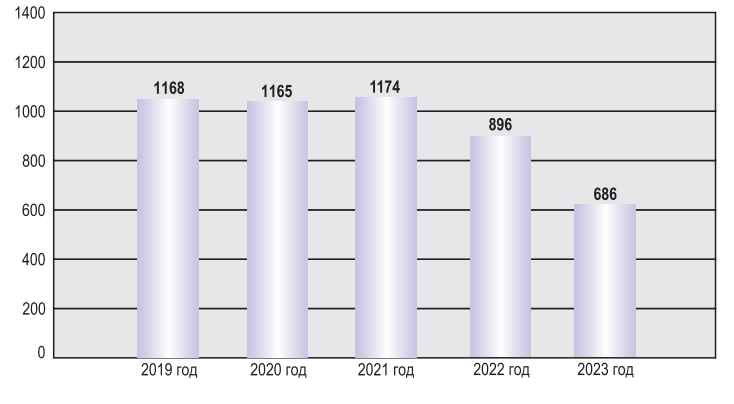

Основными и самыми значимыми выбросами загрязняющих веществ в атмосферный воздух являются диоксид серы, диоксид азота, хлор, фтористые соединения, аммиак, оксид углерода. (Диаграмма № 6).

#### Диаграмма № 6

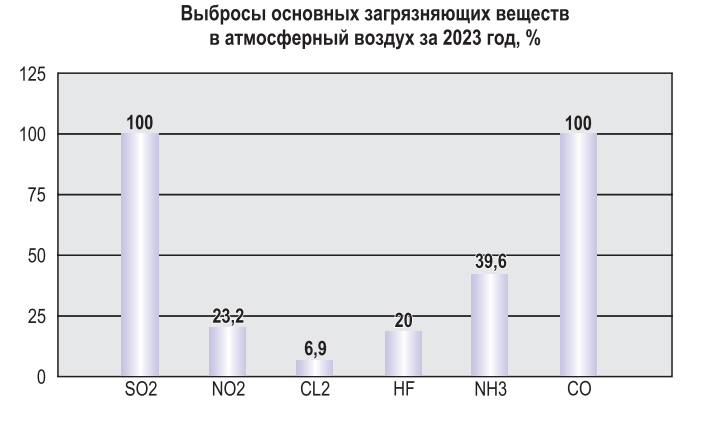

В рамках охраны атмосферного воздуха по данным веществам ежегодно проводится мониторинг состояния атмосферного воздуха на промышленной площадке и на границе санитарно-защитной зоны предприятия.

Фактические выбросы основных загрязняющих вешеств в атмосферный воздух за 2023 год приведены в таблице №4.

Выбросы парниковых газов в пересчете на СО<sub>2</sub>эквивалент от стационарных источников в 2023 году составили 34,08 тысяч тонн СО2.

Основными мероприятиями по охране атмосферного воздуха являются установка современного газоочистного оборудования, проведение проверки технического состояния и диагностирования оборудования, обеспечение эффективности работы газоочистного и пылеулавливающего оборудования, установление технологических параметров, обеспеТаблица № 4

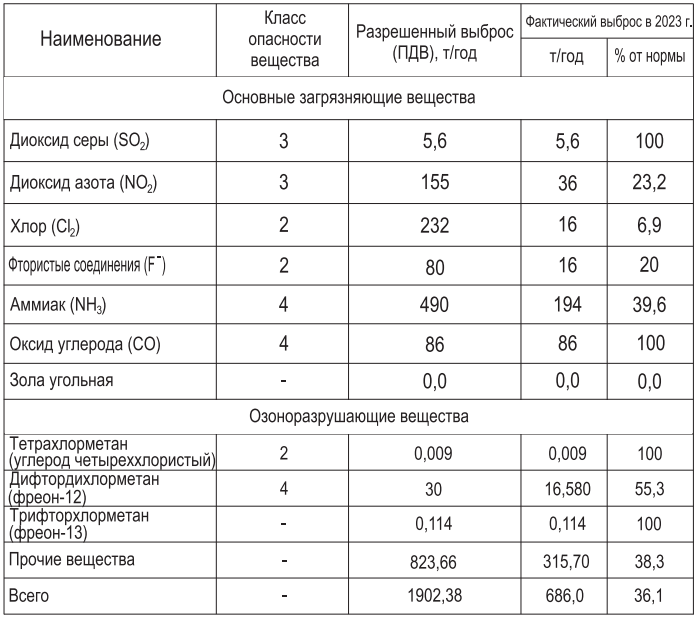

Фактические выбросы загрязняющих веществ в атмосферный воздух за 2023 год

чивающих не превышение гигиенических нормативов качества ОС, а также внедрение технологий, исключающих выбросы вредных (загрязняющих) веществ в атмосферный воздух.

Таблица № 5

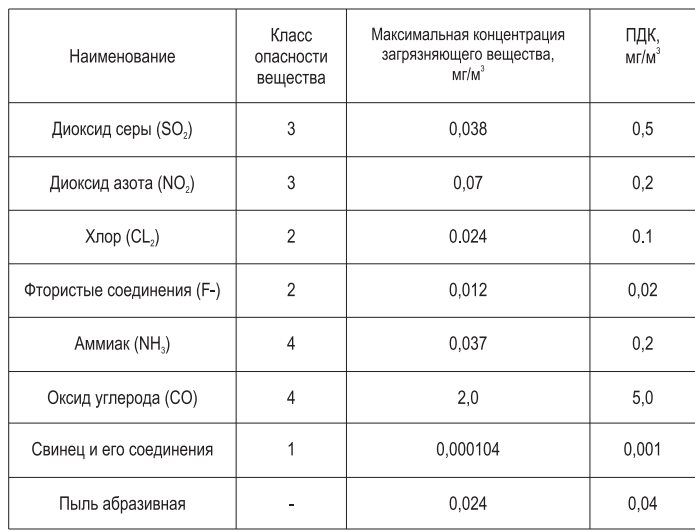

Результаты мониторинга атмосферного воздуха на границе санитарно-защитной зоны (СЗЗ) предприятия за 2023 год

#### 6.3.2. Выбросы радионуклидов

Динамика выбросов радионуклидов в атмосферу в период с 2019 года по 2023 год представлена на диаграмме №7.

С 2012 года измерение массовой концентрации аэрозолей урана в промышленных выбросах в атмосферу проводится по методике М-61-015-2012 ФР 1.31.2012.12393.

На основании решения Федеральной службы по

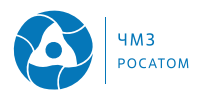

экологоческому, технологическому и атомному надзору от 09.09.2021 № 06-02-05/1522 АО ЧМЗ выдано разрешение № ГН-ВР-0025, позволяющее в период с 01.10.2021 по 01.10.2028 осуществлять выброс радиоактивных веществ в атмосферный воздух.

Разрешением установлены нормативы предельно допустимых выбросов для радиоактивных веществ. выбрасываемых в атмосферный воздух АО ЧМЗ.

Лиаграмма № 7

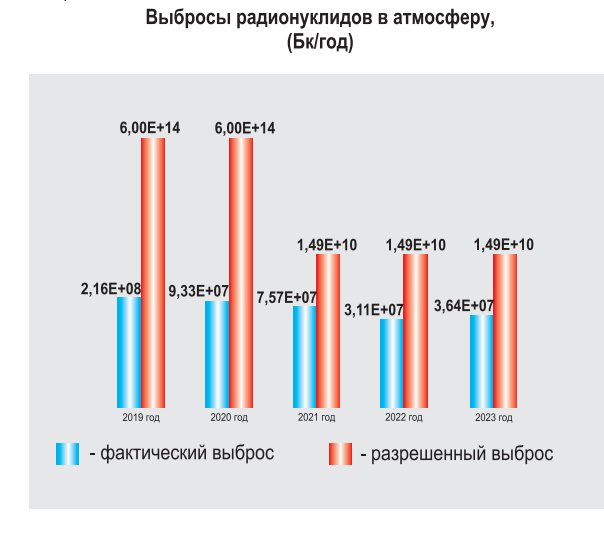

Структура выбросов в атмосферный воздух по радионуклидам приведена на диаграмме № 8.

#### Диаграмма № 8

Структура выбросов радионуклидов в атмосферный воздух в 2023 году, Бк/год

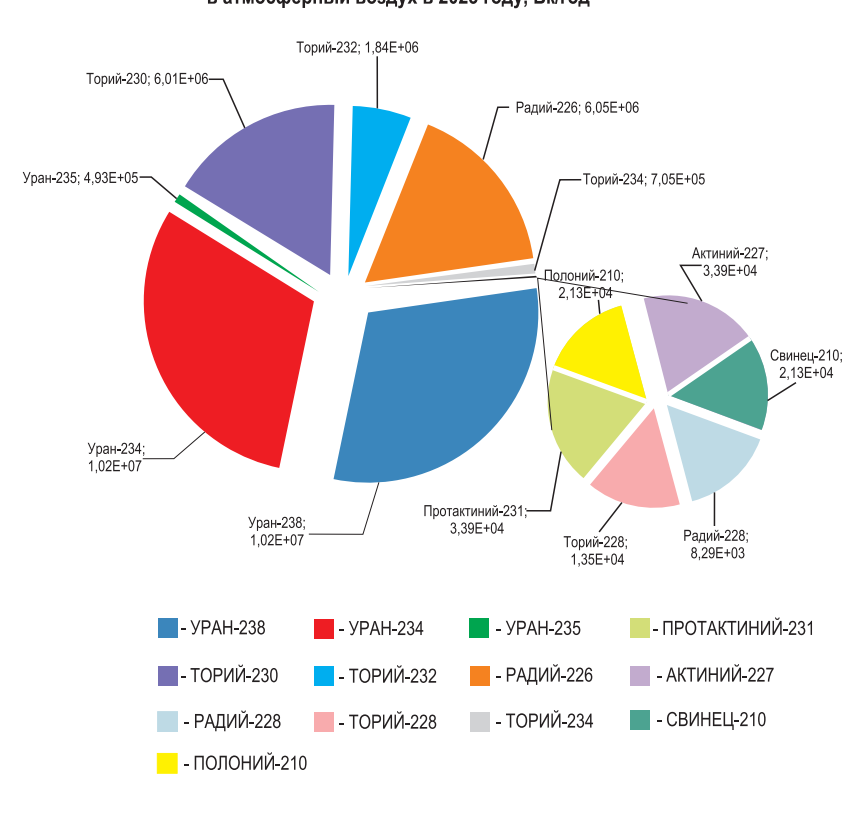

#### 6.4 Отходы

#### 6.4.1 Обращение с отходами производства и потребления

Безопасное обращение с отходами производства и потребления на предприятии заключается в их накоплении в специально отведенных местах и дальнейшей передаче специализированным организациям. В соответствии с природоохранным законодательством персонал, связанный с безопасным обращением с отходами производства и потребления, проходит обучение.

Образование и размещение отходов производства и потребления проводится на основании Документов об утверждении нормативов образования отходов и Лимитов на их размещение № 2513 и 2514 от 16.06.2022, выданных Западно-Уральским межрегиональным управлением Росприроднадзора, а также Декларацией о воздействии на окружающую среду для объектов негативного воздействия на окружающую среду 2-ой категории.

Размешение отходов на предприятии осушествляется в соответствии с Лицензией на осуществление деятельности по размещению отходов I-IV классов опасности № ЛО20-00113-18/00045130 от 23.12.2011.

В 2023 году образовалось 26440 тонн отходов. что на 20818 тонн больше, чем в 2022 году (5622 тонны). Значительное увеличение объема образования отходов произошло в результате многочисленных строительно-монтажных работ, в ходе которых образовался большой объем строительных отходов, относящихся к 5 классу опасности.

На диаграмме № 9 представлено количество образованных в 2023 году отходов по каждому классу опасности.

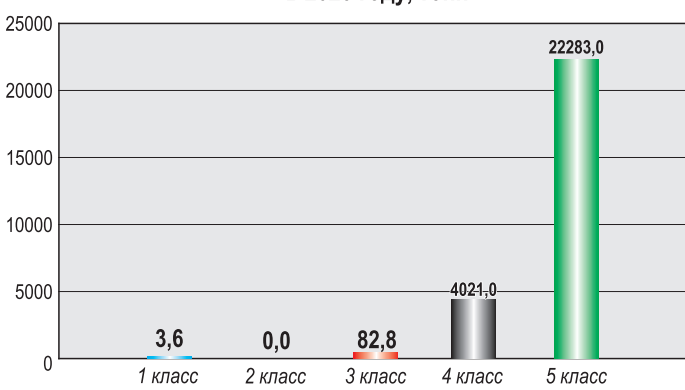

Диаграмма № 9

#### Образование отходов по классам опасности в 2023 году, тонн

Основная доля отходов, образующихся в результате деятельности АО ЧМЗ, относится к четвертому и пятому классам опасности (т.е. наименее

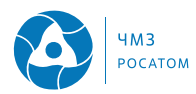

опасным для окружающей среды), что составляет 99% от общей массы образованных отходов.

К накоплению отходов | класса опасности, образующихся на предприятии, таких как лампы ртутные, ртутно-кварцевые, люминесцентные, утратившие потребительские свойства, отходы термометров, одиночные гальванические элементы (батарейки) предъявляются особые требования. А именно, накопление в специально отведенных местах в соответствии с требованиями, установленными законодательством РФ, организация передачи по договору Федеральному государственному унитарному предприятию "Федеральный экологический оператор".

На диаграмме № 10 представлена динамика образования отходов на АО ЧМЗ с 2019 по 2023 г.г.

#### Диаграмма № 10

Динамика образования отходов производства и потребления с 2019 г. по 2023 г., тонн

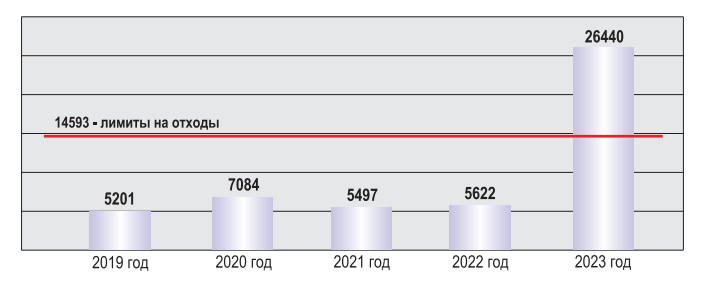

Часть отходов V класса опасности, образующихся на предприятии, подлежит утилизации с целью укрепления дамб и подъездных дорог хвостового хозяйства АО ЧМЗ. Это такие отходы как бой бетонных и железобетонных изделий, лом кирпичной кладки, отходы песка.

С целью уменьшения количества отходов производства и потребления, размещаемых на полигоне ТБО, на предприятии организовано селективное накопление и передача отходов, являющихся вторичными ресурсами (полиэтилен, полипропилен, отработанные масла, отходы бумаги и картона).

#### Диаграмма № 11

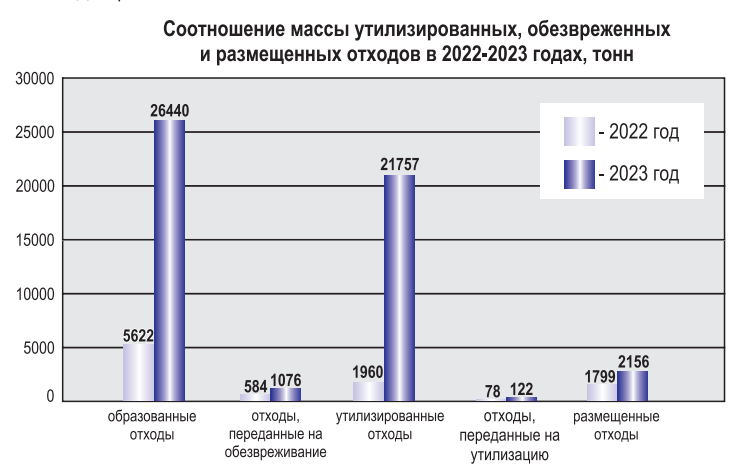

На диаграмме № 11 представлено соотношение массы отходов, утилизированных на предприятии и переданных специализированным организациям для утилизации, обезвреженных (переданных на обезвреживание специализированным организациям) и отходов, размещенных на собственных объектах размещения отходов и полигоне ТБО в 2022-2023 годах (без учета отходов, накопленных на начало и конец отчетных периодов).

Количество отходов, образованных в 2023 году. по сравнению с 2022 годом увеличилось на 20818 тонн в связи с масштабным ведением строительномонтажных работ на территории предприятия, что привело к превышению установленных лимитов образования отходов.

#### 6.4.2 Обращение с радиоактивными отхода-МИ

В соответствии с критериями отнесения твердых, жидких и газообразных отходов к радиоактивным в АО ЧМЗ образуются следующие виды РАО: твердые низкоактивные и очень низкоактивные радиоактивные отходы. Жидкие и газообразные радиоактивные отходы на предприятии не образуются.

РАО образуются в результате переработки сырья природного происхождения, в состав которого входят только естественные радионуклиды семейства урана и тория.

На территории предприятия размещение РАО осуществляется в хвостохранилище №2. Хвостохранилище №1 находится на консервации.

Количество образовавшихся РАО (2023 г - 190 м<sup>3</sup>) за последние годы представлено на диаграмме No<sub>12</sub>

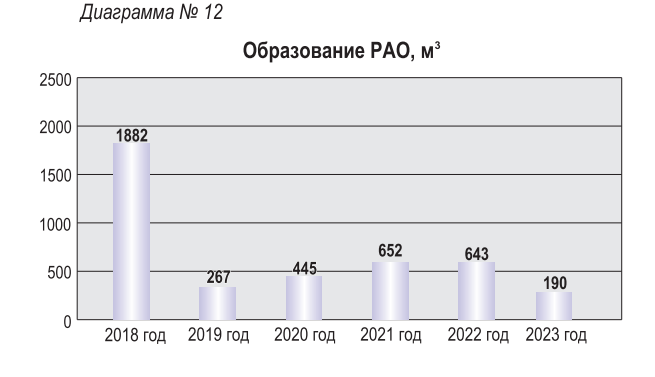

За 2023 год в хозяйственный оборот возвращено 700 тонн дезактивированного металлолома. От других организаций радиоактивные отходы на предприятие не поступали и не перерабатывались.

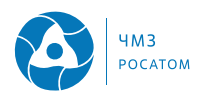

#### 6.5 Состояние территории расположения AO YM3

В результате многолетней производственной деятельности предприятия произошло радиоактивное загрязнение земли промплощадки на плошади равной 210 тыс.м<sup>2</sup>. Основная часть загрязненной территории является зоной контролируемого доступа, проход персонала на данную территорию ограничен. Движение персонала и автотранспорта предприятия вне зон контролируемого доступа осуществляется по установленной схеме движения. Работы на участках, загрязненных радионуклидами, проводятся под контролем персонала лаборатории радиационного контроля СРПБОТиОС, определяющего условия труда по радиационным факторам.

В 2005 году ОАО "Оргстройниипроект" разработан проект по консервации отработанного хвостохранилища № 1.

В 2008 году ОАО "ГИ ВНИПИЭТ" разработан проект "Реабилитация загрязненных участков промплошадки АО ЧМЗ".

Мероприятия по реабилитации загрязненной территории промплощадки и территории, прилегающей к хвостохранилищам, консервации выведенного из эксплуатации хвостохранилища № 1 были включены в Федеральную целевую программу "Обеспечение ядерной и радиационной безопасности", которая утверждена Постановлением Правительства РФ от 13.07.2007 № 444. На сегодняшний день Программа выполнена.

В 2015-2016 годах продолжались работы по консервации отработанного хвостохранилища № 1 для безопасного хранения радиоактивных отходов. Площадь загрязненных территорий снизилась на 7500 м<sup>2</sup>.

В настоящее время проводятся работы по "Плану мероприятий по созданию барьеров безопасности в пункте размещения особых РАО (хвостохранилище №1 АО ЧМЗ) для перевода его в пункт консервации особых РАО" от 29.08.2018 № 19-135-16/36944, в рамках которого запланировано финансирование и установлены сроки выполнения мероприятий до 2025 года.

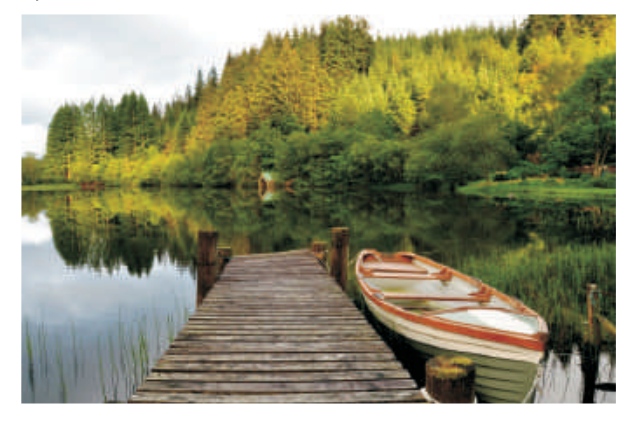

#### 6.6 Удельный вес выбросов, сбросов и отходов АО ЧМЗ в общем объеме по Удмуртской Республике

Доля воздействия АО "Чепецкий механический завод" на окружающую природную среду в соответствии с Государственным докладом "О состоянии и об охране окружающей среды в Удмуртской Республике" в 2023 году составила:

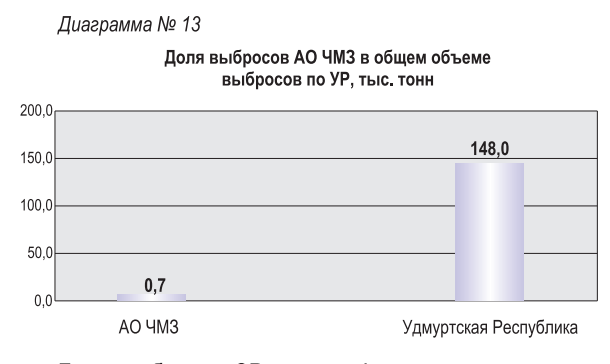

Доля выбросов ЗВ в атмосферу городов и населенных пунктов, расположенных на территории УР от деятельности АО ЧМЗ составила 0,5% (Диаграмма № 13).

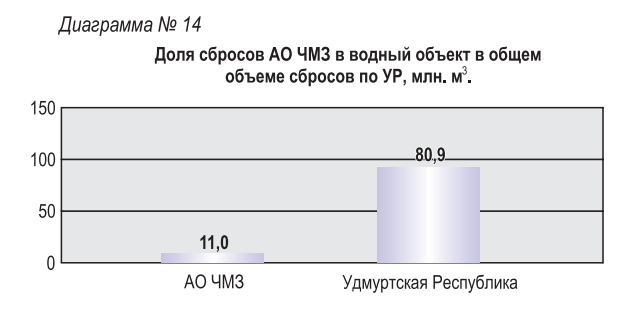

Доля сбросов в водные объекты Удмуртской Республики от деятельности АО ЧМЗ составила 14% (Диаграмма № 14).

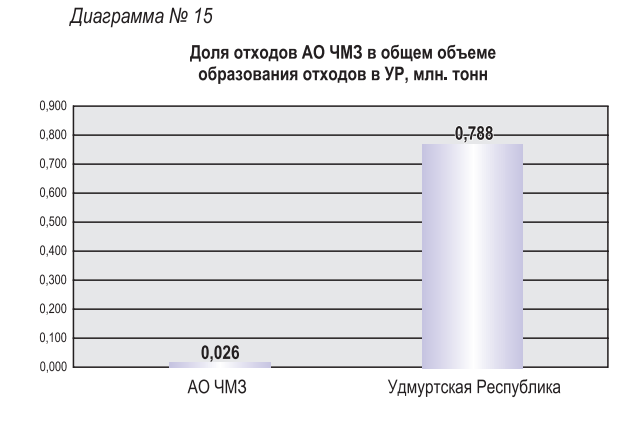

Доля отходов, образованных в результате производственной деятельности АО ЧМЗ составила 3% от обшего объема образования отходов в Удмуртской Республике (Диаграмма № 15).

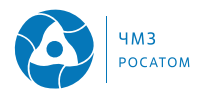

Таблица № 7

## Раздел 7. Медико-биологическая характеристика **региона расположения АО ЧМЗ**

По данным Росстата РФ численность постоянного населения Удмуртской Республики в 2023 году составила 1484 тысячи человек. Динамика основных демографических характеристик по Удмуртской Республике и России представлена в таблице  $N<sub>2</sub>6$ 

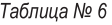

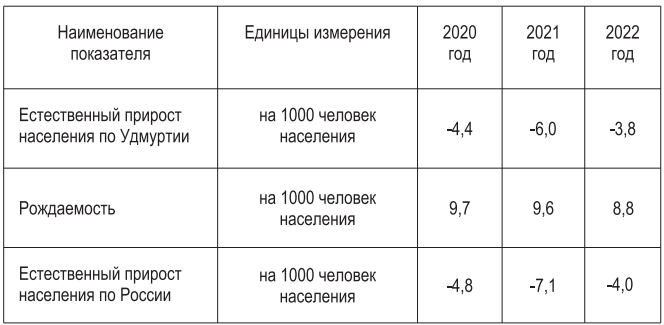

Динамика основных демографических характеристик

По данным сайта www.rosstat.gov.ru средняя продолжительность жизни в Удмуртской Республике составляет 72,13 года (оба пола) и занимает 34 место среди субъектов Российской Федерации. При этом средняя продолжительность жизни мужчин -65,55 года, женщин - 78,63 года.

Обшая заболеваемость населения Удмуртской Республики по основным классам болезней за 2022-2023 годы (на 1000 населения) представлена в соответствии с Государственным докладом "О состоянии и об охране окружающей среды Удмуртской Республики в 2023 году" в таблице №7.

Вклад АО ЧМЗ в облучение населения региона расположения заключается в осуществлении выбросов радиоактивных веществ в атмосферный воздух, но они значительно ниже установленных СанПиН 2.6.1.2523-09 "Нормы радиационной безопасности" (НРБ-99/2009) норм облучения населения.

По результатам проведенных инспекций и проверок состояние радиационной безопасности в основном оценивается как удовлетворительное.

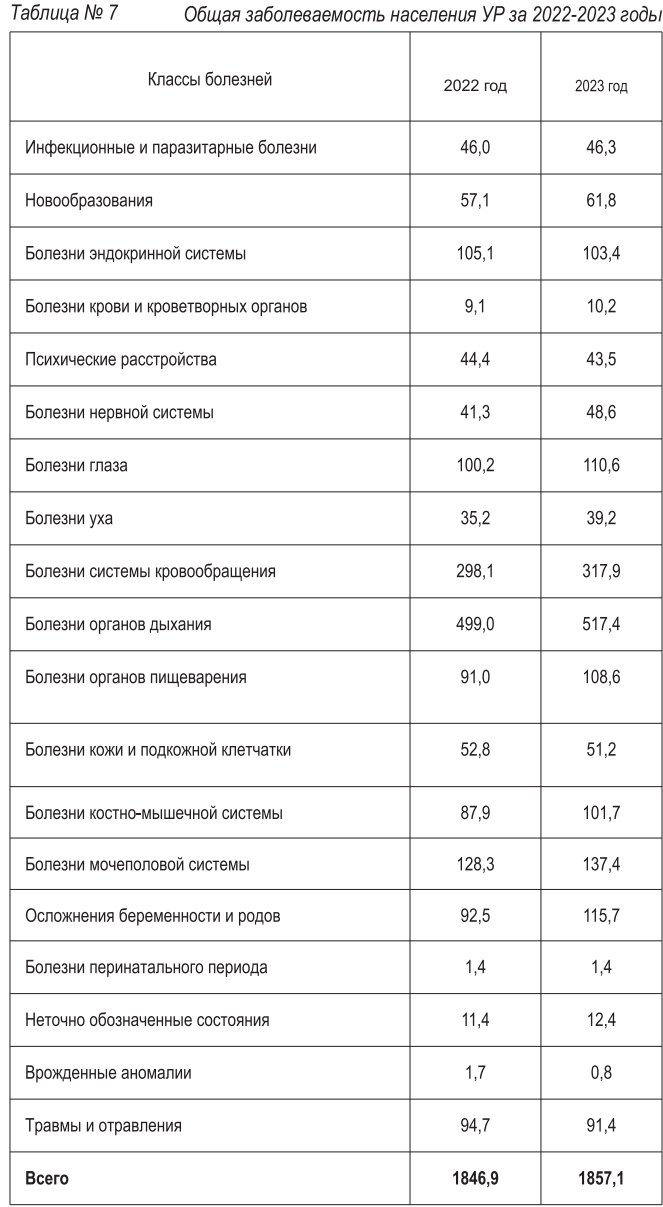

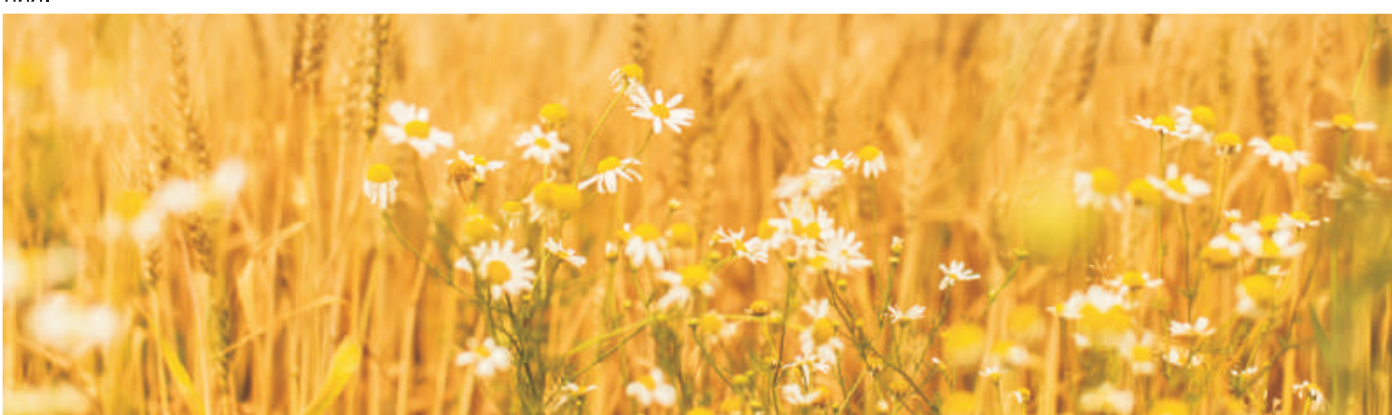

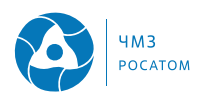

# Раздел 8. Реализация Политики в области экологии в отчетном году

В АО ЧМЗ ежегодно на координационном Совете предприятия проводится обсуждение реализации Политики в области экологии и анализ функционирования системы экологического менеджмента на основании результатов внутренних аудитов и хода выполнения экологических целей и задач.

В рамках реализации Политики в области экологии в 2023 году были выполнены следующие мероприятия:

• Проведено обучение работников предприятия в области обеспечения экологической безопасности, СЭМ и на право ведения работ с отходами. Обучено 59 работников предприятия;

• Проведен наблюдательный аудит корпоративной системы экологического менеджмента и дополнительно наблюдательный аудит кальциевой продукции на соответствие требованиям международных стандартов ISO 14001 и ISO 45001:

• Подготовлен, издан и направлен заинтересованным сторонам "Отчет по экологической безопасности АО ЧМЗ за 2022 год";

• Актуализирован "План реализации экологической политики" и подготовлен "Отчет по реализации экологической политики":

• В течение года в СМИ опубликовано 2 статьи по охране окружающей среды;

• Проведены мероприятия по развитию сети наблюдательных скважин для мониторинга подземных вод на территории АО ЧМЗ.

#### Мероприятия АО ЧМЗ по реализации Экологической политики Госкорпорации "Росатом" на 2022 год и на период до 2024 года:

• Проводить в соответствии с заявками подразделений обучение/повышение квалификации в области обеспечения экологической безопасности обращения с отходами, международным стандартам серии ИСО 14000;

• Обеспечивать проведение сертификационных аудитов систем менеджмента в соответствии с международными требованиями стандартов ISO 14001;

• Обеспечить подготовку и издание отчетов по экологической безопасности;

• Обеспечить актуализацию Плана реализации экологической политики и подготовку Отчетов по реализации экологической политики;

• Разработать природоохранную документацию для получения Комплексного экологического разрешения;

• Участие в подготовке данных для получения рей-

тинга устойчивого развития;

• Обеспечить публикацию в СМИ информационных материалов по охране окружающей среды;

• Принимать участие в проведении городских субботников в целях улучшения экологической обстановки, благоустройства города Глазова;

• Проводить производственный экологический контроль выбросов загрязняющих веществ в атмосферный воздух, сбросов загрязняющих веществ в водный объект, объекта размещения отходов AO YM3:

• Утилизировать строительные отходы 5 класса опасности путем использования их для подсыпки подъездных путей хвостового хозяйства:

• Разработать проектную документацию на вывод из эксплуатации корпуса № 2 производства ТФУ (часть ЯУ);

• Провести КИРО склада хранения ЯМ - здания №  $242:$ 

• Провести мониторинг состояния недр для исследования подземных вод первого водоносного горизонта на территории основной промплощадки на содержание радиационных и химических параметров;

#### В рамках реализации Экологических целей и задач в АО ЧМЗ в 2023 году были выполнены следующие мероприятия:

• Введено в практику обучение без отрыва от производства по курсу "Подготовка руководителей и специалистов в области охраны окружающей среды и экологической безопасности" с использованием отраслевой системы дистанционного обучения "Рекорд мобайл".

• Осуществлен мониторинг состояния и загрязнения окружающей среды на территории СЗЗ предприятия и территории объекта размещения отходов

• Для уменьшения выбросов загрязняющих веществ в атмосферный воздух:

- Снижены выбросы хлора в атмосферный воздух на 0,1 т., диоксида азота на 0,1 т. в сравнении с 2022 годом;

Проводился регулярный контроль технического состояния вентиляционных систем и систем газоочистки в производственных подразделениях. Обеспечена эффективная работа вентиляционных

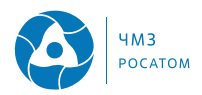

систем, систем пыле- и газоочистки.

- В рамках реконструкции газоочистной установки (ГОУ) В6 в цехе № 05 выполнены работы по установке ЦБА-25Т с подключением к ГОУ В6;

- Проведены работы по повышению эффективности ГОУ в цехах 05,11, 44, 60, 90.

• Для уменьшения воздействия производственных и сточных вод на окружающую среду:

- Проведены измерения морфометрических характеристик р.Чепца и наблюдение за ее водоохранной зоной в местах водопользования предприятия;

- Проведены измерения уровней природных вод, температуры и электрического сопротивления природных слоев ила и воды на постах р. Сыга и р. Чепца;

- Проведена уборка мусора на территории водоохранной зоны реки Чепца в месте осуществления сброса сточных вод, очистка ливневой канализации;

- Размещено в пласт-коллекторе в границах горного отвода не менее 400 тыс.м<sup>3</sup> промышленных стоков циркониевого, кальциевого и уранового производств;

- Снижен объем производственных сточных вод, поступающих в сеть ливневой канализации основной промплощадки от цеха № 07 и СКТО в здании № 745 "а" на 0,7 м<sup>3</sup> в сутки.

• Для уменьшения негативного воздействия на окружающую среду отходов производства и потребления:

- Для поддержания рН среды Хвостохранилища №2 осуществлялось использование кальцийсодержаших оборотов:

- С целью утилизации и обезвреживания в мусороперерабатывающий завод "Удмуртвторресурс" и ФГУП "ФЭО" передано около 2,8 тонн люминисДиаграмма № 16

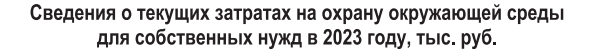

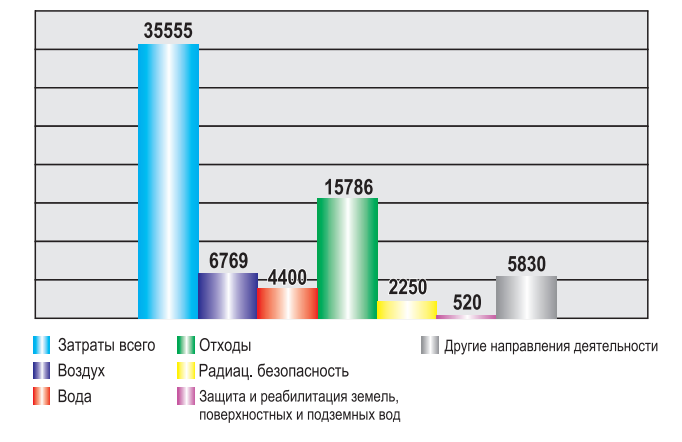

центных ртутных ламп, утративших потребительские свойства;

- С целью обезвреживания в специализированную организацию КБ "Экология" передано более 1 тыс. тонн отработанных эмульсий СОЖ;

- С целью утилизации передано более 100 тонн технологических минеральных масел;

- С целью утилизации передано около 3,5 тонн незагрязнённой полиэтиленовой плёнки и тары, 2.8 тонны незагрязнённого упаковочного картона.

На диаграммах № 16 и № 17 представлены сведения о затратах на природоохранную деятельность в 2023 году: затраты на природоохранные услуги для собственных нужд и затраты на специализированные природоохранные услуги.

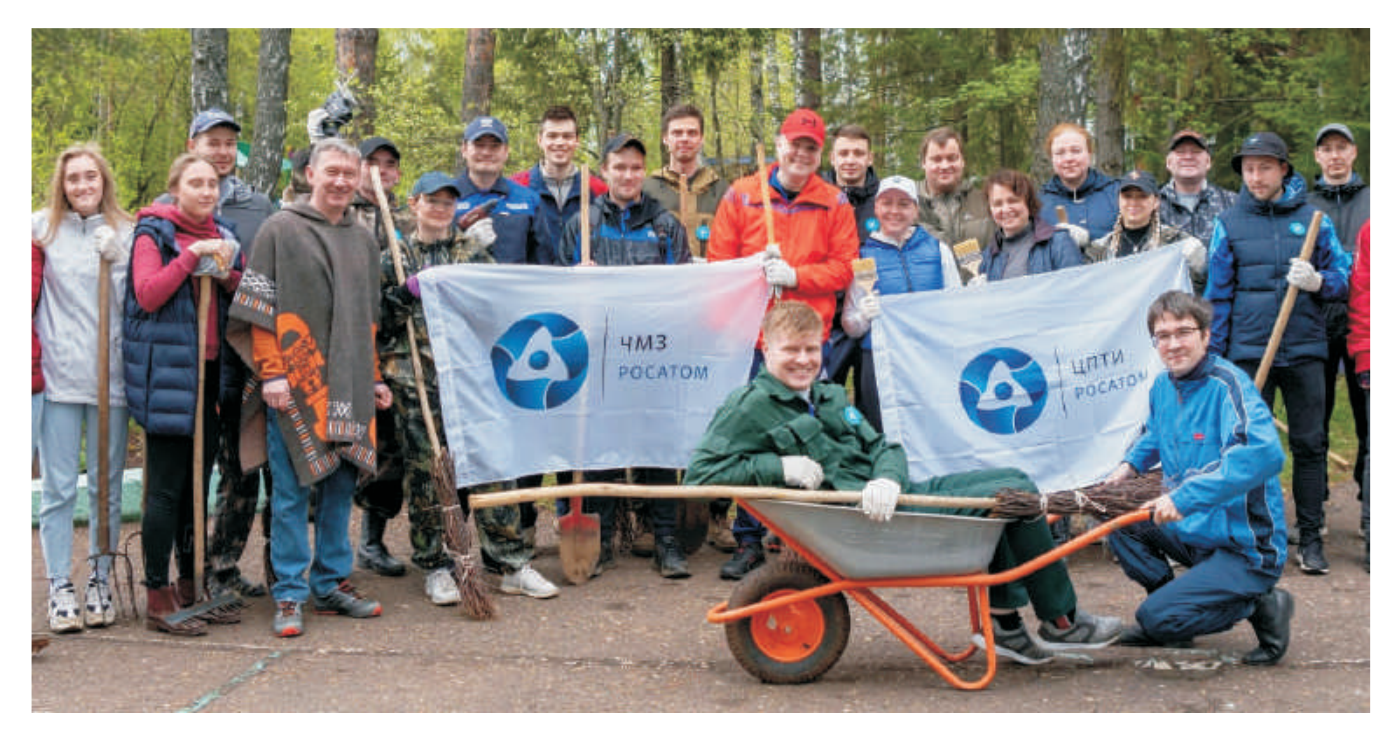

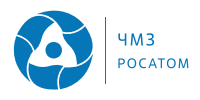

#### Диаграмма № 17

Сведения о текущих затратах на охрану окружающей среды при оказании специализированных природоохранных услуг в 2023 году, тыс. руб.

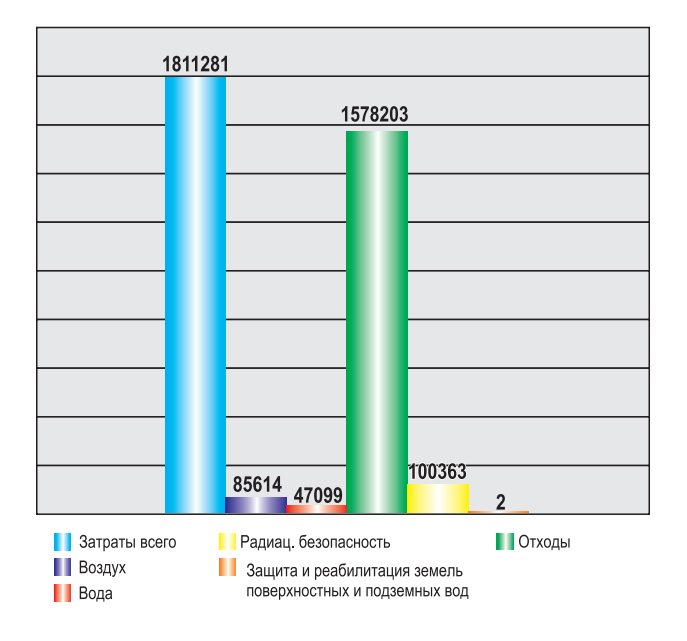

Распределение платы за негативное воздействие на окружающую среду, уплаченной АО ЧМЗ в 2023 году, представлено на диаграмме № 18.

Диаграмма № 18

Плата за негативное воздействие в 2023 году, тыс.руб.

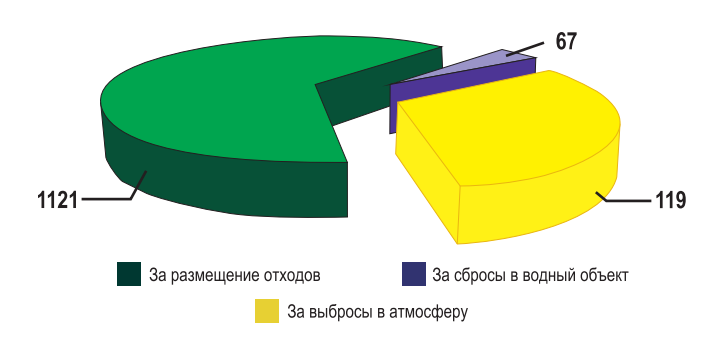

Инвестиции АО ЧМЗ в основной капитал природоохранного значения в 2023 году составили 26386 тыс.руб. Вся сумма направлена на охрану атмосферного воздуха и предотвращение изменения климата.

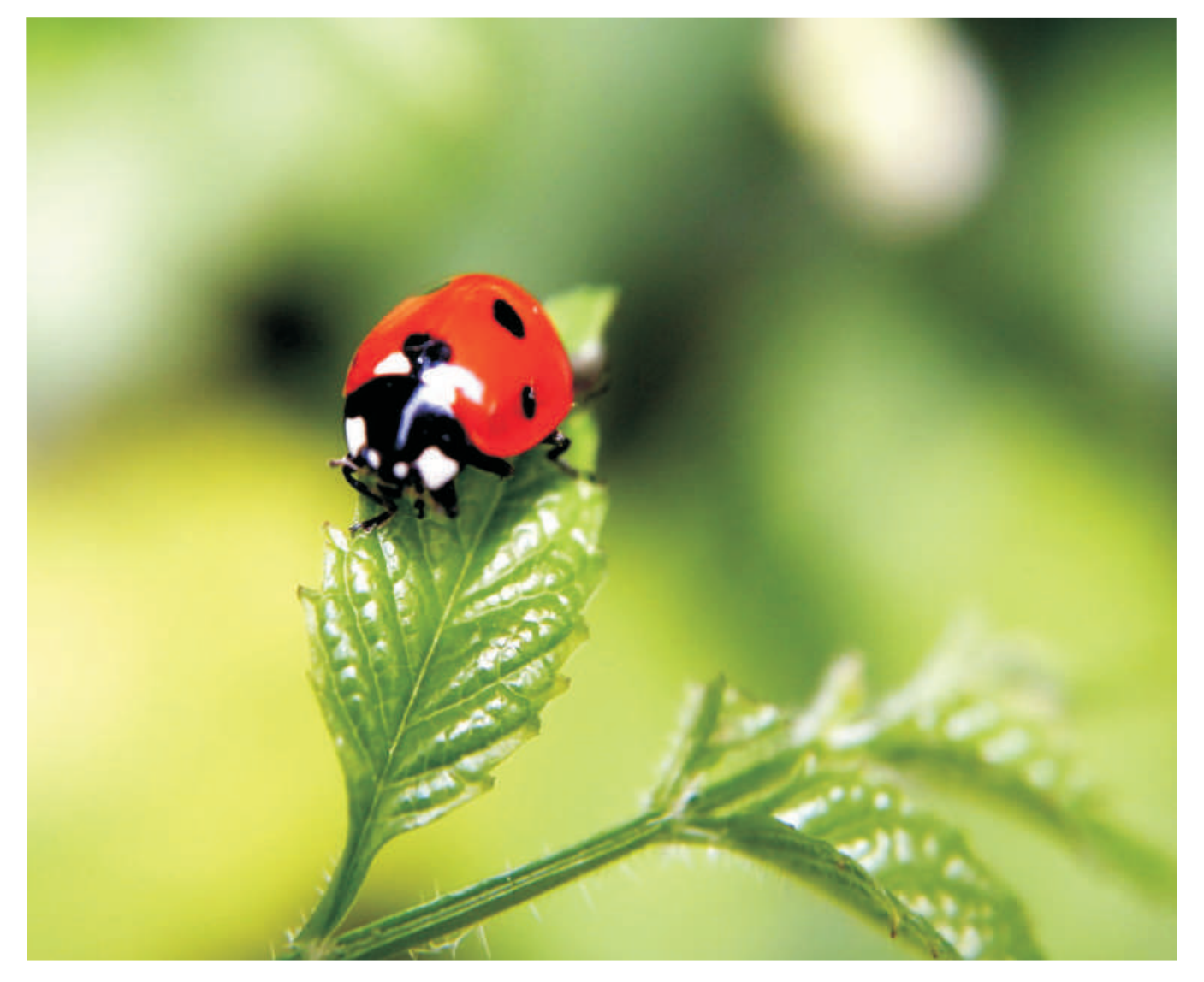

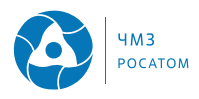

# Раздел 9. Экологическая и информационнопросветительская деятельность. Общественная приемлемость

#### 9.1 Взаимодействие с органами государственной власти

АО ЧМЗ занимает активную позицию в отношении взаимодействия с федеральными и местными органами исполнительной власти, надзорными органами в области охраны окружающей среды Удмуртской Республики, такими как:

• Удмуртская прокуратура по надзору за исполнением законов на особо режимных объектах:

• Управление Федеральной службы по надзору в сфере природопользования (Росприроднадзора)  $no$  YP:

• Отдел водных ресурсов по УР;

• Министерство природных ресурсов и охраны окружающей среды по УР;

• Управление по недропользованию по УР (Удмуртнедра);

• Межрегиональное управление № 41 ФМБА России:

• Управление Федеральной службы по надзору в сфере защиты прав потребителей и благополучия человека по УР;

• Отделение Средневолжского территориального Управления Госкомрыболовства РФ в УР;

• Западно-Уральское управление Федеральной службы по экологическому, технологическому и атомному надзору.

Взаимодействие АО ЧМЗ с органами государственной власти в области экологической безопасности осуществляется в соответствии с процедурами, установленными документацией, действующей на предприятии. Предоставление необходимой информации по охране окружающей среды осуществляется посредством использования почтовой связи, электронной почты.

В целях контроля соблюдения требований природоохранного законодательства и эффективности работы АО ЧМЗ в области экологической безопасности ежегодно на предприятии проводятся проверки вышестоящими организациями, а также надзорными органами.

#### 9.2 Взаимодействие с общественными экологическими организациями

В 2023 году в АО ЧМЗ были проведены мероприятия по охране окружающей среды, направленные на реализацию стратегических целей в области экологии, выполнение требований природоохранного законодательства, а также на совершенствование природоохранной деятельности, экологическое просвещение и воспитание населения г. Глазова.

В прошлом году волонтерами АО ЧМЗ проведен экологический квест "Чистые игры" в парке Заречном, в рамках которого в игровой форме участниками мероприятия проведены соревнования по уборке мусора на территории парка, решались экологические задачи.

Не забывают заводчане и о братьях наших меньших. В прошлом году работниками АО ЧМЗ проведены неоднократные акции в помощь бездомным животным приюта "Мы в ответе" в рамках проекта Госкорпорации "Пушистый атом" по сбору кормов, лекарств, вещей для животных. Также была проведена уборка территории приюта, расчистка площадки для выгула животных.

Значительное внимание в АО ЧМЗ уделяется раз-

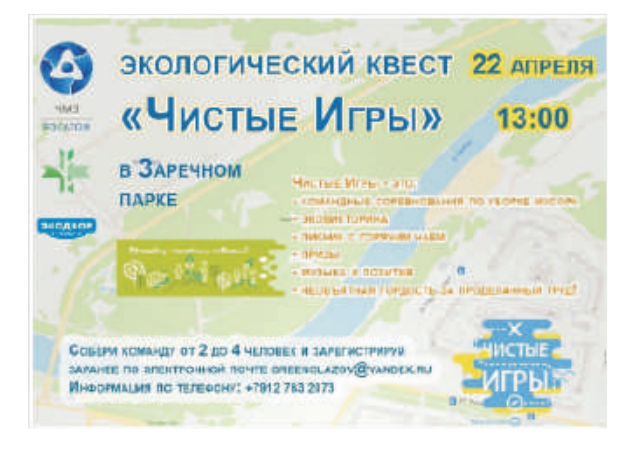

дельному накоплению отходов, являющихся вторичными ресурсами (бумага, полиэтилен и изделия из него) с целью их передачи на переработку. Это является главным направлением экологического проекта "ПЭТ- природа это ты", который активно реализуется на предприятии с 2023 года. Вырученные средства от собранных и направленных на переработку ПЭТ-бутылок в рамках данного проекта будут направлены в приют для бездомных животных. Также работники АО ЧМЗ и дочерних предприятий приняли участие во Всероссийской акции "БумБатл", в ходе которой собрано более 900 кг бумаги.

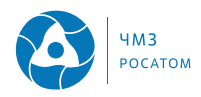

#### 9.3 Экологическая деятельность и деятельность по информированию населения

Особое внимание в АО ЧМЗ уделяется информированию заинтересованных сторон о деятельности предприятия в области охраны окружающей среды.

С этой целью специалистами по охране окружающей среды АО ЧМЗ разрабатывается Тематический план по информированию общественности, в соответствии с которым в СМИ осуществляется публикация материалов по экологической безопасности. Кроме этого природоохранная тематика пос-

тоянно освещается в отраслевой прессе и СМИ города Глазова. В 2023 году опубликовано 2 статьи в газете АО ЧМЗ "Белова, 7" Также размещены информационные материалы (пресс-релизы) в Интранете предприятия.

Ежегодно Профсоюз АО ЧМЗ проводит смотрконкурс по благоустройству территории ЧМЗ. В 2023 году в нем участвовали 15 подразделений завода, ДЗО и здравпункт.

В оформлении клумб и участков прицеховых территорий все участники конкурса проявили много творчества, выдумки и таланта.

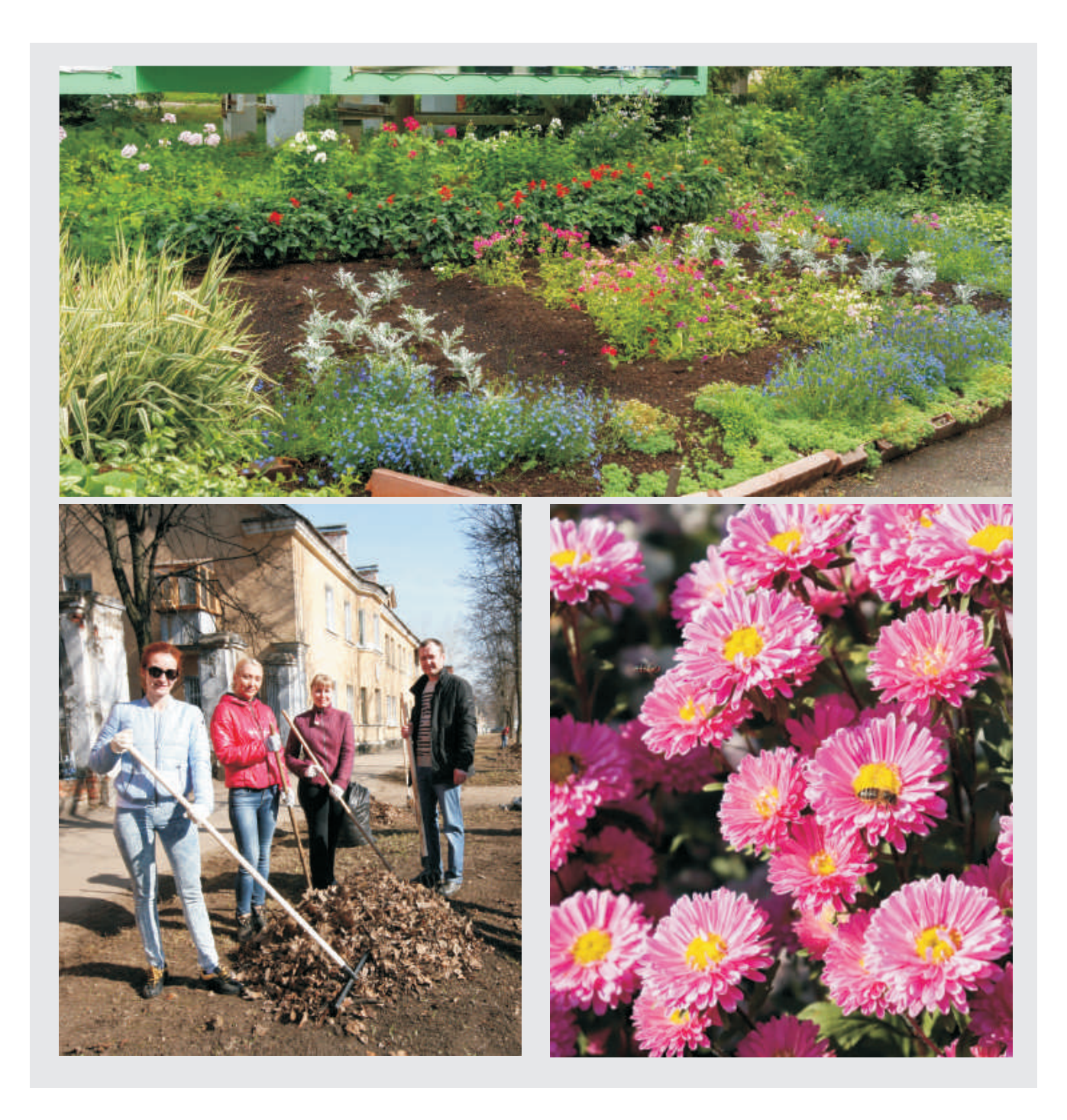

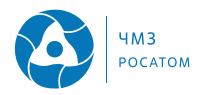

### Раздел 10. Адреса и контакты

Юридический адрес предприятия 427622, Россия, Удмуртская Республика, г. Глазов, ул. Белова, д. 7

Генеральный директор Чинейкин Сергей Владимирович

Тел. +7(34141)9-64-15

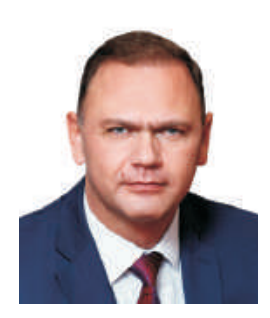

Главный инженер Митюков Рашид Амирович

Тел. +7(34141)6-06-14

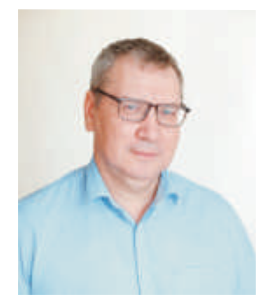

Заместитель главного инженера по контролю безопасности начальник Службы радиационной, промышленной безопасности, охраны труда и окружающей среды Уткин Олег Климентьевич

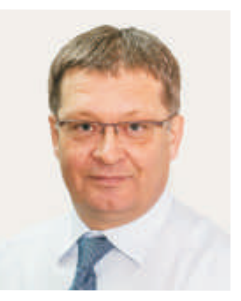

Тел. +7(34141)9-19-92

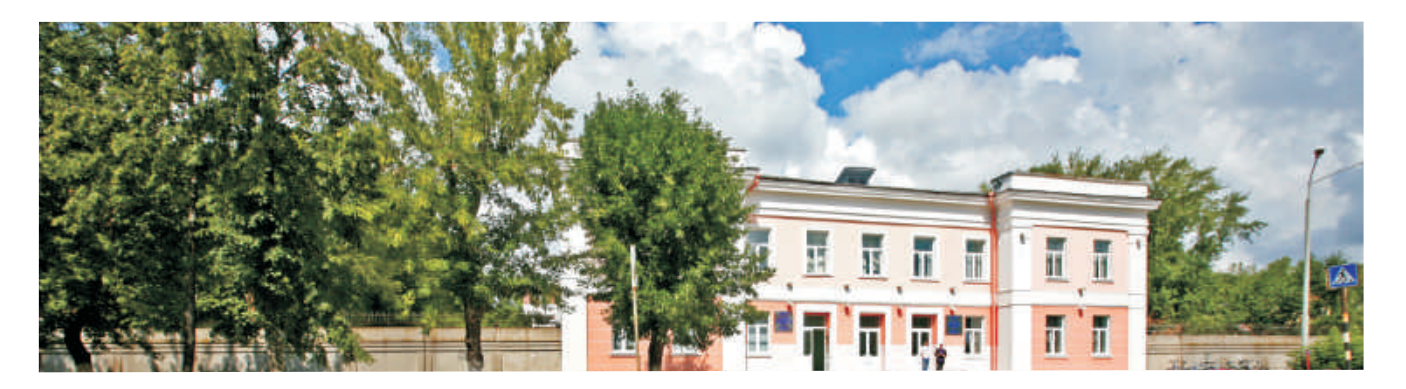